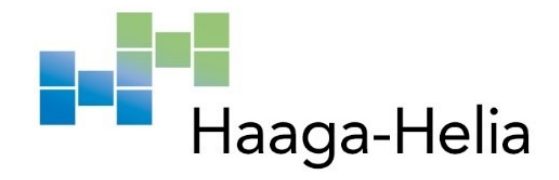

# **Käyttäjäkokemus Fennoa-ohjelmistosta**

Katriina Heikkilä

Haaga-Helia ammattikorkeakoulu Tradenomi Amk-opinnäytetyö 2023

# **Tiivistelmä**

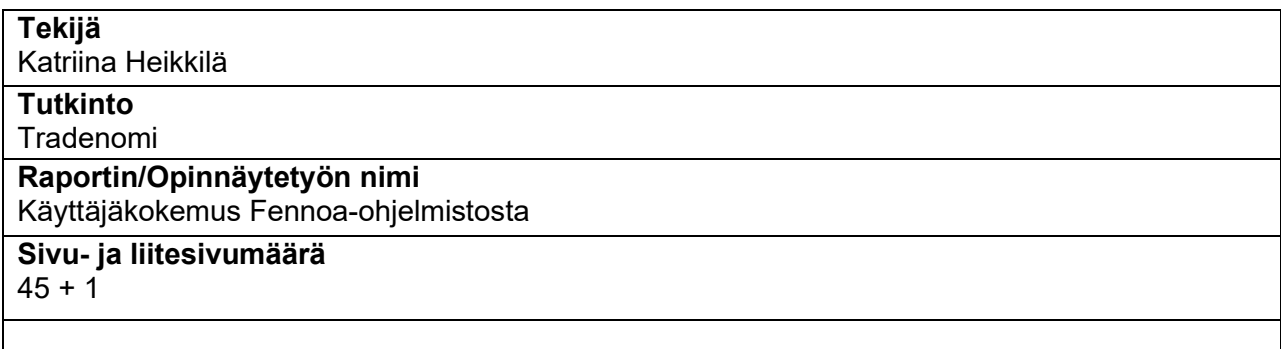

Kirjanpito-ohjelman käyttäjäkokemuksen merkitys tilitoimiston työntekijöille on merkittävä. Päivittäisessä käytössä ohjelman pitää olla käyttäjäkokemukseltaan erinomainen. Käyttäjäkokemus kuitenkin alkaa jo ennen ohjelmiston käyttöä saatavalla koulutuksella. Koulutuksesta alkaen käyttäjä tekee mielipiteen ohjelmistoon ja tuo mielipide vaikuttaa siihen, miten käyttäjä myös kokee ohjelmiston käytön. Tässä opinnäytetyössä tutkitaan, miten Tilitoimisto X Oy:n kirjanpitäjät kokevat Fennoan käytön. Opinnäytetyö on ajankohtainen, koska Fennoa on ollut kirjanpitäjillä käytössä täysimääräisesti nyt yli vuoden, joten ohjelmiston käyttäjäkokemusta pystytään selvittämään sekä vertaamaan edelliseen ohjelmistoon.

Opinnäytetyön monipuolinen tietoperusta perustuu alan kirjallisuuteen, artikkeleihin ja erilaisissa sähköisissä tietokannoissa julkaistuun materiaaliin. Painopiste teoreettisessa viitekehyksessä painottuu käyttäjäkokemukseen. Empiriaosuudessa käyttäjäkokemusta tutkitaan kvalitatiivisin menetelmin eli laadullisen tutkimuksen avulla. Tutkimuksen tiedonkeruu suoritettiin syvähaastatteluina ja haastattelut tehtiin huhtikuun 2023 aikana. Tutkimuksen tulokset purettiin alaongelmittain.

Opinnäytetyön tutkimuksen avulla voidaan todeta, että kirjanpitäjät ovat tyytyväisiä Fennoan käyttöön. Käyttäjäkokemus Fennoassa miellyttää. Ohjelmisto avulla on pystytty lisäämään työntekemisen tehokuutta, joka näkyy siinä, että ylityötunteja kertyy vähemmän kuin Tikonin aikana. Kuitenkin käyttäjäkokemukseen liittyy olennaisesti myös koulutus ohjelmistosta, jota annettiin liian aikaisin. Kehityskohteita ohjelmistosta löytyy ja osaan kehityskohteista kirjanpitäjiltä löytyy myös ehdotuksia siitä, miten näitä voisi kehittää.

# **Sisällys**

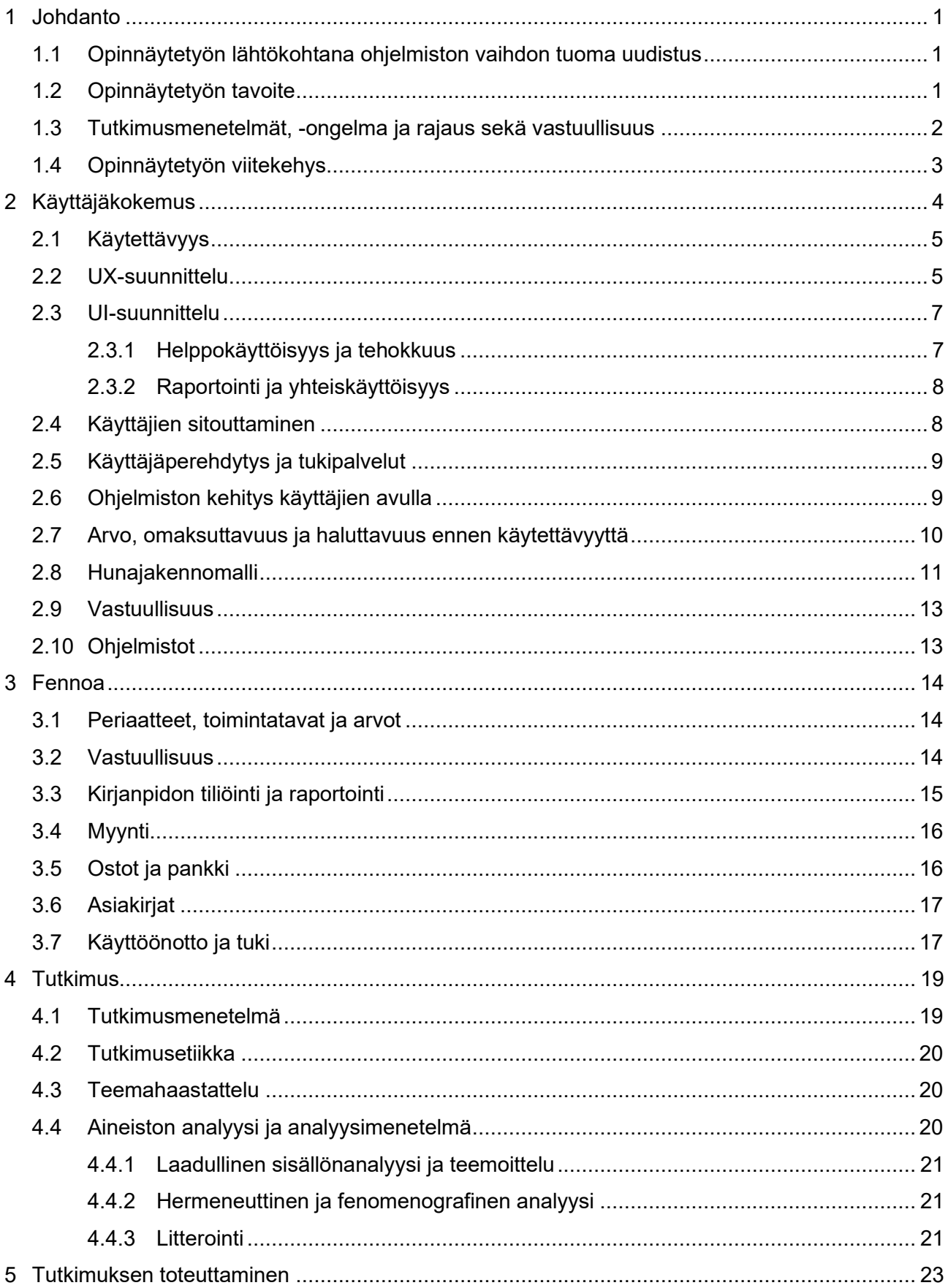

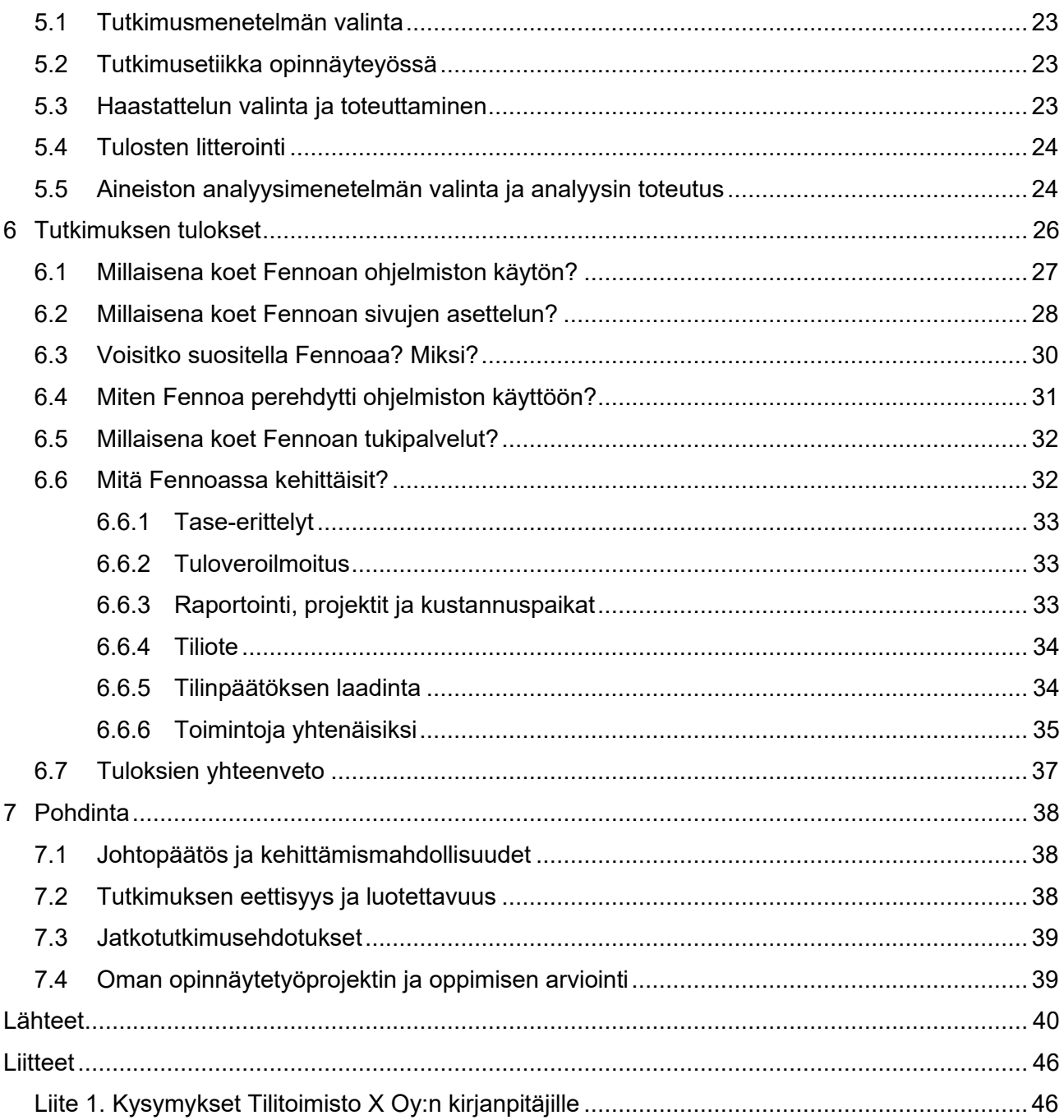

# <span id="page-4-0"></span>**1 Johdanto**

Yritystoiminnassa luonnollista on muutos ja muuttuminen. Sekä sisäisitä että ulkoisista syistä tapahtuu muutosta, mutta yritysten toimintaan vaikuttaa aina toimintaympäristön muutokset. Muutoksia on eri kokoisia, mutta muutokset seuraavat aina toisiaan. Yrityksen henkilökunnan vireänä pito on osa muutoksen tarkoitusta. Henkilökunnalta edellytetään uuttaa ajattelutapaa, kun käyttöönotetaan uusia toimintatapoja taloushallinnon alalla. (Jaatinen 2009,16.)

Tilitoimistolle iso päätös ja muutos on taloushallinto-ohjelmiston vaihtaminen. Vaihtoon on monia syitä kuten esimerkiksi ohjelmiston tuki päättyy, ohjelmiston toiminnallisuudet eivät vastaa tilitoimiston tai heidän asiakkaiden tarpeita tai ohjelmiston toimittajaan ollaan tyytymättömiä. (Maestro s.a.) Ohjelmiston vaihtuessa on tärkeä huomioida henkilöt, joiden rutiinit kokevat muutoksen ohjelmisto vaihdoksen tapahtuessa (Evelia 3.8.2022).

Opinnäytetyö on tehty toimeksiantona Tilitoimisto X Oy:lle. Tilitoimisto X Oy on palvellut asiakkaitaan jo yli 40 vuoden ajan ja heidän käytössänsä on ollut sähköinen taloushallinto yli 15 vuoden ajan. Järjestelmiä ja toimintaa kehitetään aktiivisesti, jotta asiakkaita voidaan palvella parhaalla mahdollisella tavalla, sekä nykyaikaisten ja kustannustehokkaiden ohjelmistojen että työvälineiden avulla.

# <span id="page-4-1"></span>**1.1 Opinnäytetyön lähtökohtana ohjelmiston vaihdon tuoma uudistus**

Ohjelmiston vaihto on parannusta monimutkaisempi muutos eli uudistus. Uudistuksessa luovutaan vanhasta ohjelmistosta, joka korvataan uudella ohjelmistolla. Uudistuksessa tulee ottaa huomioon sen vaikutukset henkilöstöön. (Kvist & Kilpiä 2006, 29.) Muutoksen avainasemassa on henkilöstö ja sen vuoksi henkilöstön näkökulmasta kannattaa tarkastella muutoksen toteuttamista (Stenvall & Virtanen 2007, 57). Jussilan (5.9.2022) mukaan "Organisaatioissa ollaan usein taitavia investoimaan uusiin ohjelmistoihin, mutta käyttäjän eli ihmisen kokemus unohtuu yhtälöstä helposti".

Monissa tilitoimistoissa koettiin muutoksia vuonna 2022, kun suositun kirjanpito-ohjelma Tikonin ylläpito lopetettiin 30.6.2022 ja tuli aika vaihtaa taloushallinnon ohjelmisto. Monien tilitoimistoiden työntekijät joutuivat opetteleman uuden ohjelmiston sekä uudet toimintatavat. Pääsin mukaan seuraamaan ja kokemaan vaihtoa Tikonista Fennoaan, sillä aloitin keväällä 2022 Tilitoimisto X Oy:llä asiakasvastuullisena kirjanpitäjänä.

# <span id="page-4-2"></span>**1.2 Opinnäytetyön tavoite**

Opinnäytetyöni tavoitteena on selvittää Tilitoimisto X Oy:lle, millaiseksi kirjanpitäjät kokevat kirjanpito-ohjelma Fennoan käytön. Opinnäytetyön avulla Tilitoimisto X Oy saa tietoa siitä, miten

kirjanpitäjät kokevat ohjelmiston käytön tällä hetkellä. Mitä hyvää ja mitä huonoa ohjelmistossa on sekä mitä ohjelmistossa voisi kehittää ja miten. Tilitoimisto X Oy saa tietoa myös tutkimuksen avulla siitä, miten kirjanpitäjät pystyvät työskentelemään ohjelmistolla tällä hetkellä. Mikäli ohjelmistossa ilmenee epäkohtia ja niitä saadaan kehitettyä, tulee ohjelmiston käytöstä mielekkäämpää. Tutkimuksen avulla saadaan myös käsitys siitä, onko ohjelman tarjoamaa automaatiota hyödynnetty ohjelmiston käytössä ja miten sitä voisi vielä lisätä. Toimiva ja mielekäs ohjelmisto on tärkeä työkalu tilitoimistoille. Sen vuoksi ohjelmiston toimivuus, käytännöllisyys ja kehittämismahdollisuus ovat merkittäviä asioita tilitoimiston työntekijöille.

Tutkimuksen avulla Tilitoimisto X Oy:n johto saa kattavan kuvan siitä, millaiseksi kirjanpitäjien työ on muuttunut Fennoassa. Tutkimus on myös hyvin ajankohtainen, sillä Fennoa on kohtalaisen uusi tulokas kirjanpito-ohjelman tarjoajana. Tutkimus on myös hyvä tehdä, koska tutkimuksen avulla Tilitoimisto X Oy pystyy kehittämään kirjanpito-ohjelmaa ohjelmistotoimittajan kanssa.

### <span id="page-5-0"></span>**1.3 Tutkimusmenetelmät, -ongelma ja rajaus sekä vastuullisuus**

Opinnäytetyöni on tutkimuksellinen. Tutkimuksellinen osio toteutetaan laadullisin eli kvalitatiivisin menetelmin. Kvalitatiivinen tutkimus soveltuu silloin kun esimerkiksi halutaan kehittää liiketoimintaa tai konseptia. Henkilökohtaisina syvähaastatteluina tai ryhmähaastatteluina yleensä tapahtuu kvalitatiivisen tutkimuksen tiedonkeruu. (Taloustutkimus s.a.) "Yleisesti todetaan, että kvalitatiivisessa tutkimuksessa on pyrkimyksenä pikemmin löytää tai paljastaa tosiasioita kuin todentaa jo olemassa olevia (totuus)väittämiä" (Hirsjärvi, Remes & Sajavaara 2015, 161).

Yleensä tutkimusongelmat esitetään kysymys muodossa (Kniivilä, Lindblom-Ylänne & Mäntynen 2017, 91). Pääongelmassa hahmottuu koko tutkittava kokonaisuus ja siten se on usein yleisluontoinen kysymys (Hirsjärvi ym. 2015, 128). Pääongelma tässä opinnäytetyössä on millainen käyttäjäkokemus Fennoassa on.

Tutkimuksen pääongelmaa tuetaan alaongelmilla. Kysymykset on suunnattu tilitoimiston kirjanpitäjille ja haastateltavia on yhdeksän henkilöä. Haastattelut tehdään henkilökohtaisina syvähaastatteluina. Alla olevassa taulukossa 1 on esitetty peittomatriisin avulla alaongelmat sekä niihin yhteydessä olevat tietoperustan ja tulososan luvut sekä haastattelulomakkeen kysymykset.

Taulukko 1. Peittomatriisi

| Alaongelmat                                            | Tietoperusta | <b>Tulokset</b> | Lomakkeen<br>kysymykset |
|--------------------------------------------------------|--------------|-----------------|-------------------------|
| Millaisena koet Fennoan ohjelmiston<br>1.<br>käytön?   | $2.1 - 2.2$  | 6.1             | 4.                      |
| 2.<br>Millaisena koet Fennoan sivujen aset-<br>telun?  | 2.3          | 6.2             | 5.                      |
| Voisitko suositella Fennoaa? Miksi?<br>3.              | 2.4          | 6.3             | 6.                      |
| Miten Fennoa perehdytti ohjelmiston<br>4.<br>käyttöön? | 2.5          | 6.4             | 7.                      |
| 5.<br>Millaisena koet Fennoan tukipalvelut?            | 2.5          | 6.5             | 8.                      |
| Miten Fennoassa kehittäisit?<br>6.                     | 2.6          | 6.6             | 9.                      |

Opinnäytetyö on rajattu tutkimaan Fennoaa vain kirjanpitäjien näkökulmasta. Fennoan palkanlaskenta puoli on jätetty pois, koska kyseinen osa on tullut ohjelmistoon myöhemmin ja tämä osio on ohjelmistossa enemmän kehitteillä kuin kirjanpidon puoli.

Ohjelmistoihin liittyy myös vastuullisuus. Moniin ympäristöongelmiin ICT-toimiala on ratkaisu nykypäivän digitalisoituvassa yhteiskunnassa. Kehittyvien ohjelmistojen ja IT-alan kehityksen avulla pystytään pienentämään hiilikädenjälkeä muun muassa siten, että matkustamisen tarve vähenee ja myös paperia voidaan kuluttaa vähemmän. Samalla kuitenkin ICT-ala on osa ympäristöongelmaa, sillä ohjelmistojen pyörittämiseen tarvitaan sähköä ja laitteita. (Partanen 2023.)

# <span id="page-6-0"></span>**1.4 Opinnäytetyön viitekehys**

Teoreettinen viitekehys on opinnäytetyössäni monipuolinen. Teoriatausta opinnäytetyössäni koostuu käyttäjäkokemuksesta, tietojärjestelmiin ja taloushallintoalaan liittyvästä kirjallisuudesta, blogikirjoituksista, artikkeleista sekä tilitoimistojen internetsivuista. Teoreettisen viitekehityksen painopiste tulee olemaan käyttäjäkokemuksessa.

Opinnäytetyön teoreettisen viitekehityksen lisäksi opinnäytetyön toteuttamista tukee oma tietämykseni ja käyttökokemus Fennoasta. Päivittäinen työskentely ohjelmiston parissa auttaa ymmärtämään tutkimuksessa esille tulevia vastauksia.

# <span id="page-7-0"></span>**2 Käyttäjäkokemus**

Käyttäjäkokemus on suuri kokonaisuus. Siihen vaikuttavat monet eri tekijät, esimerkiksi nettisivuston ilme tai miten sivusto toimii eri laitteilla. Käytännöllisyys ja visuaalisuus ovat alueita, joihin käyttäjäkokemus voidaan jakaa. (Koirikivi 10.5.2022.) Käyttäjäperehdytys, käyttöliittymäsuunnittelu ja käyttäjien sitouttaminen ovat merkittävässä osassa käyttökokemuksen kannalta. Kun käyttökokemus on hyvä, käyttäjä kertoo positiivisesta kokemuksesta eteenpäin. (Matihaldi & Sinisalo 3.6.2020.)

Onnistunutta käyttäjäkokemusta ei kuitenkaan saavuteta ilman vahvaa muutosjohtamista. Sitouttaminen ja selkeä viestintä ovat merkittävässä roolissa. Organisaatiossa näkyy myös onnistunut käyttäjäkokemus ja sen merkitys. Todennäköisesti tyytyväisempi työhönsä on käyttäjä, joka on saanut positiivisen kokemuksen kuin käyttäjä, joka on kohdannut ohjelmiston käytössä ongelmia. (Jussila 5.9.2022.)

Vastarintaa ilmenee viimeistään järjestelmien käyttöönottovaiheessa, mikäli järjestelmävaatimukset eivät vastaa loppukäyttäjien tarpeisiin (Juvonen 2018, 58). Kuten kuvasta 1 huomataan käyttäjäkokemukseen vaikuttavat käyttäjäperehdytys, käyttöliittymäsuunnittelu ja käyttäjien sitouttaminen.

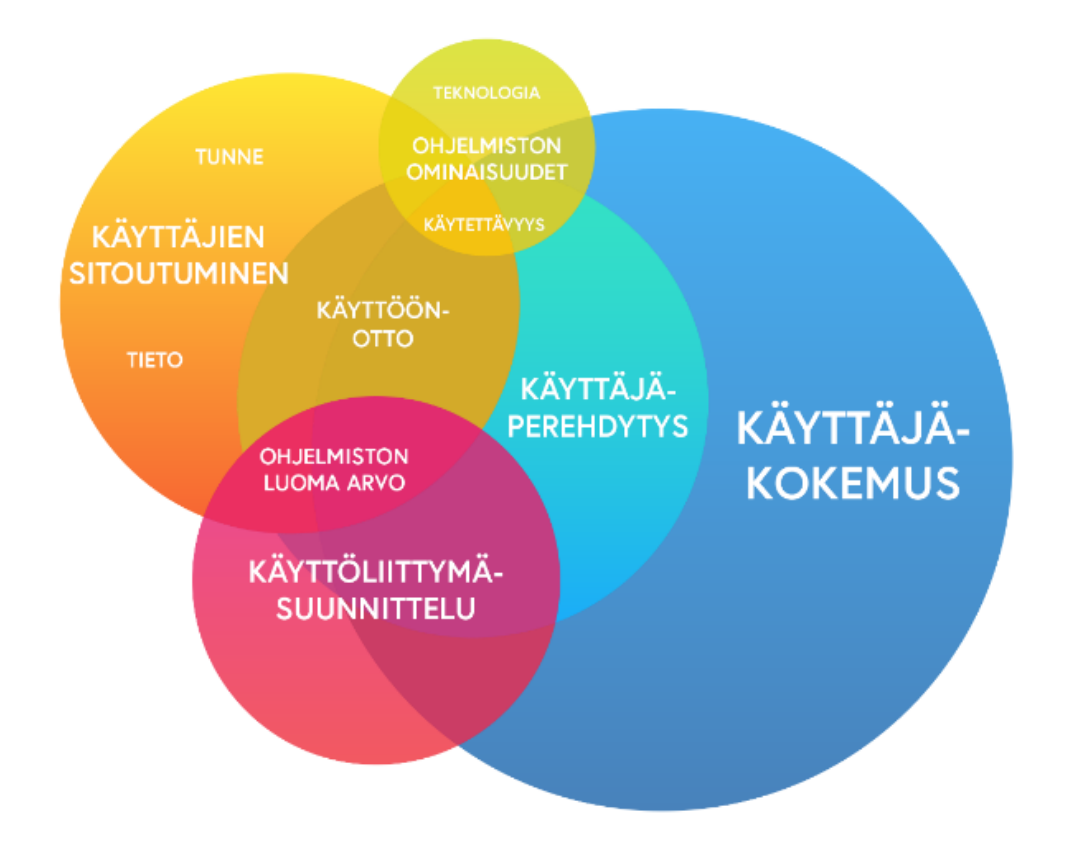

Kuva 1. Käyttäjäkokemukseen vaikuttavat tekijät (Matihaldi & Sinisalo 3.6.2020)

### <span id="page-8-0"></span>**2.1 Käytettävyys**

Käytettävyys termi määritellään ISO 9241-11 standardissa vapaasti suomennettuna seuraavanlaisesti: "Mitta, miten hyvin määrätyt käyttäjät voivat käyttää tuotetta määrätyssä käyttötilanteessa saavuttaakseen määritetyt tavoitteet tuloksellisesti, tehokkaasti ja miellyttävästi". Attribuutit, joiden avulla käytettävyyttä voidaan mitata ovat ISO 9241-11 määritelmässä tuloksellisuus, tehokkuus ja miellyttävyys. Käytettävyyden tärkein peruskriteeri on tuloksellisuus. Käyttäjän tulisi pystyä käyttämään tuotetta, niin että hän saa aikaiseksi sen, minkä takia hän on tuotetta käyttää. Tehokkuus puolestaan ilmenee tuotteessa niin, että sitä parempi tehokkuus, mitä nopeammin käyttäjä pääsee tavoitteeseen. (Jokela 2010, 18.) Tehokkuutta ovat myös opittavuus ja helppokäyttöisyys (Sinkkonen, Nuutila & Törmä 2009, 20). Miellyttävyys puolestaan ilmenee siitä, miten käyttäjä kokee tuotteen käytön (Jokela 2010, 18).

Ohjelmiston käytettävyyteen tulee kiinnittää huomiota, koska käytettävyyden ongelmat vaikuttavat välittöminä myös yritykseen. Kun käytettävyydessä ilmenee ongelmia ne myös yleensä aiheuttavat lisää ongelmia. Esimerkiksi tilitoimistossa kirjanpito-ohjelmiston käytettävyyden ongelmat tuottavat lisäongelmia tilitoimistolle. Jos käyttäjä ei osaa hyödyntää ohjelmiston kaikkia ominaisuuksia tai käyttäjä ei omaksu ohjelmaa, työntekijöiden työn tuottavuus heikkenee. Tällöin saman aikaisesti käyttäjiltä mene enemmän aikaa työtehtävien hoitamiseen ja tilitoimiston tulee ostaa lisää koulutusta ohjelmistoon. Samalla kuitenkin tämä vaikuttaa myös ohjelmiston tarjoajaan. Ohjelmistotoimittajan tukipalvelut kuormittuvat ja samalla myös tyytymättömät käyttäjät kertovat käyttökokemuksestaan eteenpäin. (Wiio 2004, 33–34.) Turhautuminen ohjelmistoon, liittyy usein käytettävyysongelmiin. Virhealttius lisääntyy turhautumisen myötä ja tietyissä asioissa se voi aiheuttaa kohtalokkaita seuraamuksia. (Kuutti 2003, 16.)

#### <span id="page-8-1"></span>**2.2 UX-suunnittelu**

UX-suunnittelu tulee sanoista user experience. UX-suunnittelulla tarkoitetaan käyttäjäkokemusta tai käyttökokemusta. Donald Norman on tehnyt user experience termin tunnetuksi. (Ahonen s.a.) "Käyttäjäkokemuksella tarkoitetaan kyseisen tuotteen käyttäjän kokemusta ohjelmiston käytöstä ja sitä, miten hän kokee ohjelmiston käytön" (Matihaldi & Sinisalo 3.6.2020). Käyttökokemuksen tulee miellyttää mahdollisimman montaa sivuston kävijää (Heikkilä 12.1.2021). Kansainvälinen standardi ISO-9241-210 ohjaa käyttäjäkeskeistä suunnittelua. Standardissa on määritelty, että järjestelmän ennakoidusta käytöstä johtuu käyttäjän aistimukset ja reaktiot. Yhtä ja oikeaa määritelmää ei kuitenkaan ole käyttäjäkokemukselle. (Ahonen s.a.) Kokonaisvaltaisen ja hyvän asiakaskokemuksen voi varmistaa sillä, että panostaa käyttäjäkokemukseen (Otava Media s.a.). " Hyvää käyttökokemusta ei voida suorilta käsin määrittää, sillä se on jokaiselle subjektiivinen kokemus" (Heikkilä 12.1.2021).

"Erinomaisen käyttäjäkokemuksen saavuttaminen vaatii, että ohjelmistot ovat saumaton ja jopa huomaamaton osa käyttäjien työtä" (Jussila 5.9.2022). Latausnopeus, saavutettavuus ja tietoturva ovat seikkoja, jotka parantavat kaikkien sivustojen käyttökokemusta. Latausnopeus tekee sivustojen käytöstä mukavaa. Verkkosuunnittelussa on tärkeää, että verkkosivujen koot pysyvät maltillisina, jotta ne latautuvat nopeasti. Saavutettavissa sivustoissa, sivustojen navigaatio on selkeä. Tietoturvan avulla käyttäjä jää sivustolle, kun selainvaroitukset tai virheilmoitukset eivät häiritse käyttäjää. (Heikkilä 12.1.2021.)

Peter Morvillen mukaan käyttäjäkokemus voidaan jakaa kolmeen eri osioon. Osioiden keskeltä etsitään sopiva tasapaino. Morvillen ajatusmallin mukaan osiot ovat asiayhteys, sisältö ja käyttäjät. (Koirikivi 10.5.2022.) Kuvasta 2 voidaan havaita Morvillen ajatusmallin kolmen osion tasapaino.

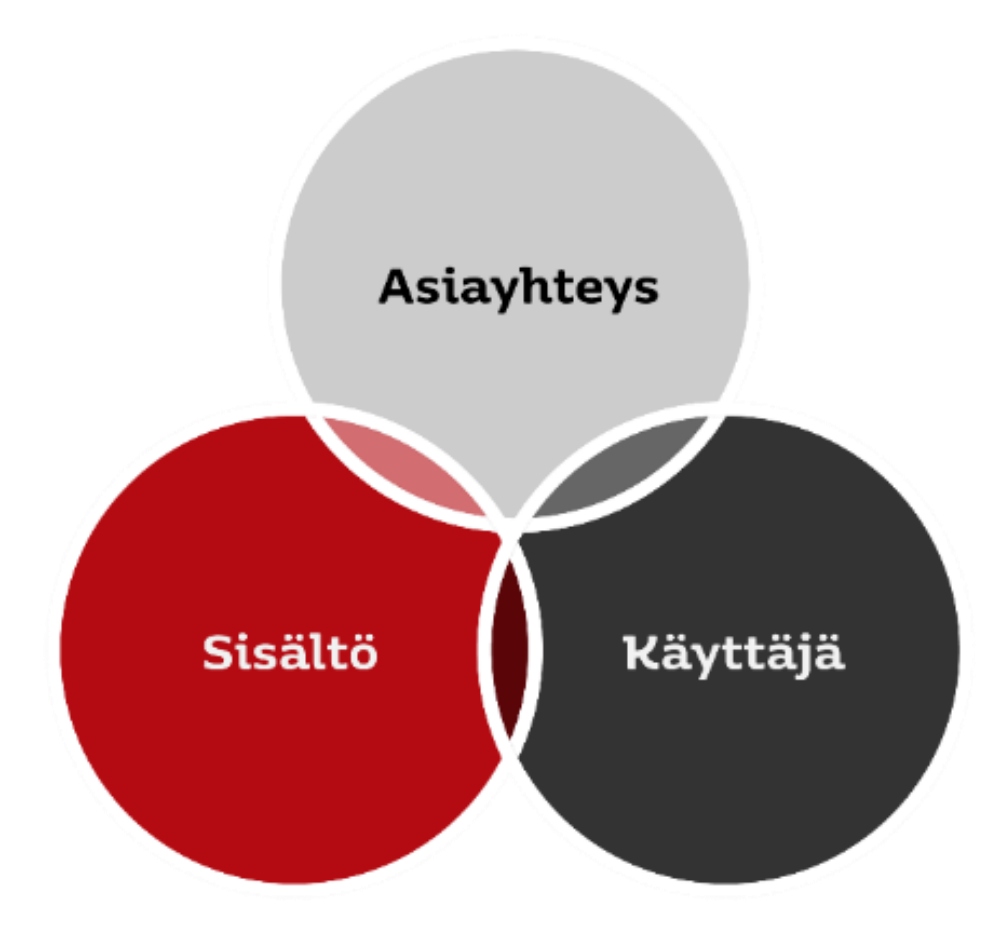

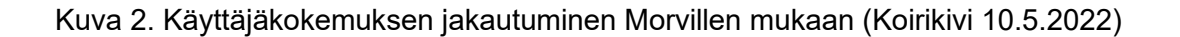

# <span id="page-10-0"></span>**2.3 UI-suunnittelu**

UI-suunnittelu eli käyttöliittymäsuunnittelu tulee sanoista user interface design. Se, mitä käyttäjä näkee näytöllä, on käyttöliittymäsuunnittelun tulos. (Hurja 8.9.2021.) Ohjelmiston suunnittelussa on otettava huomioon käyttäjäkokemus. Luotettavuus ja käytettävyys määrittelevät hyvää ohjelmistoa. (Tecinspire Oy 5.7.2022.)

Käyttöliittymä on merkittävä osatekijä käyttökokemuksen kannalta (de Nully 10.3.2021). Puhdas, yhtenäinen ja ennalta-arvattava käyttöliittymä ennalta ehkäisee, että käyttäjä ei tee virheitä ja samalla ohjelma ohjaa käyttäjää haluttuun kohteeseen. Puhdas käyttöliittymä tarkoittaa, että käyttöliittymä on samanlainen jokaisella sivustolla. Toiminallisuudet eivät sivustolla muutu, vaan käyttäjä voi hyödyntää aikaisemmin opittuja toimintoja. Yhtenäisessä käyttöliittymässä käyttäjä pystyy arvaamaan ja havaitsemaan eri toimintoja. Ennalta-arvattava käyttöliittymä on käyttäjän hallittavissa. Tarpeen vaatiessa käyttäjällä tulee kuitenkin olla mahdollisuus kumota tekemisensä. (Heikkilä 12.1.2021.)

Käyttöliittymä jaetaan kahteen päätasoon: visuaalinen taso ja vuorovaikutustaso. Käyttöliittymän ulkoinen ilme on visuaalista tasoa. Visuaalisessa tasossa määritellään, esimerkiksi millainen on käyttöliittymän värimaailma ja mihin logot on sivustolla sijoitettu. (Jokela 2010, 17.)

Vuorovaikutustaso puolestaan jakautuu vielä kahteen tasoon: arkkitehtuuriin ja vuorovaikutuselementtitasoon. Käyttöliittymän rakenne on käyttöliittymän arkkitehtuuria. Arkkitehtuuri voi olla joko puurakenteena tai pääikkunoina. Hakukentät, valikot, virheilmoitukset jne. ovat yksittäisiä elementtejä joihin vuorovaikutuselementtitaso vaikuttaa. Suppeassa käytettävyydessä tarkastellaan, miten käyttäjä suoriutuu esimerkiksi tiedon hakemisesta ja miten hän toimii virheviestin jälkeen. (Jokela 2010, 17.)

### <span id="page-10-1"></span>**2.3.1 Helppokäyttöisyys ja tehokkuus**

Kirjanpito-ohjelman helppokäyttöisyyttä ei ole helppo arvioida. Ohjelmistot on suunniteltu eri tarpeisiin. Osassa huomioidaan enemmän tilitoimistokäyttäjää ja osa painottuu enemmän loppuasiakasyrityksen käyttöön. Myös eri ohjelmistot soveltuvat eri toimintamalleille. Toiset ohjelmistot on suunniteltu sähköiseen taloushallintoon ja osa on tarkoitettu mappiasiakkaille. Täten ohjelmistojen helppokäyttöisyyden vertailu on myös haastavaa. (Lyytinen 27.3.2020; Lyytinen & Fredman 23.11.2021.)

Helppokäyttöisyyteen vaikuttaa moni muukin tekijä kuin vain ohjelma. Kun ohjelmalla on tehty useampi vuosi töitä, tulee ohjelmistosta helpompi käyttää. Helppokäyttöisyyteen vaikuttaa myös se,

onko käyttöön saatu alussa tarpeeksi koulutusta, osataanko hyödyntää kaikkia ohjelmiston ominaisuuksia ja käytetäänkö ohjelmistoa siihen mihin se on suunniteltu. (Lyytinen 27.3.2020.)

Riippumatta siitä millaisella toimintamallilla tilitoimisto toimii, on työskentelyn tehokkuus kivijalka tilitoimistoliiketoiminnalle. Aidosti tehokas ja täysimääräinen ohjelmiston ominaisuuksien käyttäminen sekä ohjelmiston käyttö asiakastilanteissa, joihin se on suunniteltu ovat asioita, jotka mahdollistavat tehokkaan toiminnan ohjelmistolla. Tehokkuutta voidaan myös mitata yksittäisissä käyttötilanteissa, kuten esimerkiksi tallennuksessa. Todellisuudessa kuitenkin ohjelmiston tehokkuus on myös asiakkaan kytkeminen osaksi kokonaisprosessia. Tehokkuutta lisää myös helppokäyttöinen ohjelma. (Lyytinen 27.3.2020; Lyytinen & Fredman 23.11.2021.)

#### <span id="page-11-0"></span>**2.3.2 Raportointi ja yhteiskäyttöisyys**

Ohjelmiston tuottamien valmisraporttien lisäksi usein asiakkaalle laaditaan myös yksilöityjä raportteja (Lyytinen & Fredman 23.11.2021). Hyvä kirjanpito-ohjelma tarjoaakin perusraportit, kirjanpidon vertailuraportit sekä projekti- ja muut seurantakohteittaiset kirjanpitoraportit (Procountor s.a.).

Yhteiskäyttöisyys on olennainen osa tilitoimistojen palveluntarjontaan ja lisäksi se tehostaa tilitoimistojen työtä. Asiakas voi laatia esimerkiksi myyntilaskut samassa ohjelmistossa, jossa kirjanpitäjä tekee kirjanpidon. Edelleen on kuitenkin niitäkin asiakkaita, joita yhteiskäyttöisyys ei kosketa, esimerkiksi mappiasiakkaat. Näillä asiakkailla on omat ohjelmat, joihin on muodostettu liittymät tilitoimiston järjestelmiin. (Lyytinen & Fredman 23.11.2021.)

#### <span id="page-11-1"></span>**2.4 Käyttäjien sitouttaminen**

Ohjelmistohankinnan tavoitteet voidaan saavuttaa, kunhan ohjelmiston käyttäjät on saatu sitoutettua ohjelmistoon (Visma s.a). Asiakas on sitoutunut silloin, kun siitä tulee tuotteen tai palvelun käyttäjä. Ohjelmistoa tarjoavan yrityksen on kuitenkin samanaikaisesti vastattava niihin odotuksiin, toiveisiin ja tarpeisiin, joita käyttäjillä on. (Itewiki s.a.)

Käyttäjä voidaan sitouttaa hyvällä asiakaskokemuksella. Hyvä asiakaskokemus alkaa heti asiakkuuden alkuvaiheessa, mutta jotta hyvää asiakaskokemusta voidaan tarjota, tulee käyttäjistä kerätä tietoa. Kerätyn tiedon avulla voidaan selvittää käyttääkö käyttäjä tuotetta siten, miten ja mihin se on tarkoitettu. Lisäksi voidaan aktiivisesti auttaa asiakasta hänellä esiintyvissä haasteissa, joita ilmenee. (Matihaldi & Sinisalo 3.6.2020.)

Käyttäjän sitouttaminen voidaan jakaa neljään vaiheeseen. Vaiheet ovat sitouttamisen hetki, itse sitoutuminen, vetäytyminen ja uudelleen sitoutuminen. Käyttäjän alkaessa käyttämään tuotetta tai palvelua on sitouttamisen hetki. Ja itse sitouttaminen on, kun käyttäjä sitoutuu ja jatkaa tuotteen tai

palvelun käyttöä. Kun käyttäjä lopettaa tuotteen tai palvelun käytön kokonaan on vetäytymisvaihe. Vetäytyminen voi johtua esimerkiksi siitä, että tuote tai palvelu ei tuota enää käyttäjälle tarpeeksi arvoa. Kun käyttäjä palaa takaisin käyttämään tuotetta tai palvelua tapahtuu uudelleen sitouttamisen hetki. Tällöin vaiheet alkavat taas alusta, sitouttamisen hetkestä. (Itewiki s.a.)

### <span id="page-12-0"></span>**2.5 Käyttäjäperehdytys ja tukipalvelut**

Ohjelmistotoimittajan tilaisuuksiin ja koulutuksiin osallistuminen on ensiarvoisen tärkeää kirjanpitäjälle, sillä hyvä ohjelmisto osaaminen edistää työntekoa (Helanto, Kaisaniemi, Koskinen, Kuntola & Siivola 2013, 65). Uusiin menetelmiin ja työtapoihin tulee käyttäjäperehdytyksessä ja alkuvaiheen käytön tuessa kiinnittää paljon huomiota. Käyttäjillä saattaa olla vanhasta ohjelmistosta työtapoja, joita ei uudessa ohjelmistossa enää tarvita. (Lahti & Salminen 2014, 226.) Koulutus tulee aloittaa myös riittävän aikaisin (Kettunen 2002, 152).

Käyttäjäperehdytyksen tarkoituksena on ohjata käyttäjää käyttämään ohjelmistoa kuten sillä on tarkoitettu. Käyttäjäperehdytyksen tarkoituksena ei ole esitellä ohjelmistoa. Käyttäjän tulee käyttäjäperehdytyksessä saada selville se, mitä tuotteen käyttämisellä voi saavuttaa. Onnistuneessa käyttäjäperehdytyksessä käyttäjä on valmis käyttämään ohjelmistoa uudelleenkin sekä samalla hän sitoutuu ohjelmistoon. (Matihaldi & Sinisalo 3.6.2020.)

Iso tai pieni ongelma, hyvä tukipalvelu on aina tarpeen. Yli 25 hengen toimistoissa on yleensä käytössä sisäinen toimintamalli, jossa ongelmat pyritään ratkaisemaan ensin pääkäyttäjien avulla. Pienissä toimistoissa puolestaan ongelmien esiintyessä ollaan yhteydessä ohjelmiston tarjoamaan tukikanavaan. (Lyytinen 27.3.2020.)

# <span id="page-12-1"></span>**2.6 Ohjelmiston kehitys käyttäjien avulla**

Arvokkain ominaisuus ohjelmistossa saattaa usein olla ohjelmistopäivitys (Auer, Auer, Heinäsmäki, Hölttä, Kalliala, Laanti, Laine, Lekman, Miinalainen, Naski, Piiparinen, Puhakka, Pyhäjärvi, Pääkkönen, Räisänen, Sora, Taipale, Talvio, Tanninen, Toikkanen, Toivola, Toro, Valsta, Väyrynen & von Weissenberg 2013, 13). Koskaan käyttäjäkokemuksen kehittäminen ei voi pysähtyä ja ohjelmisto tarvitsee aina ylläpitoa (Otava Media s.a.; Auer ym. 2013, 94). Ohjelmisto, jonka parissa työskennellään päivittäin, on erittäin tärkeää, että käyttäjien tarpeet ja käyttökokemus ovat etusijalla (de Nully 10.3.2021). Ohjelmistot tulisikin suunnitella käyttäjien ehdoilla ja ohjelmistojen tulee kehittyä käyttäjiltä tulleiden muutospyyntöihin perustuen (Matihaldi & Sinisalo 3.6.2020; Auer ym. 2013, 94). Käyttäjiltä tulisi jatkuvasti kerätä palautetta ja näiden sekä erilaisten mittausten ja testausten avulla kehittää ohjelmistoa (Turunen 14.11.2017). Ohjelmistopäivitys voi olla myös korjausjulkaisu. Korjausjulkaisussa ei tuoda uusia ominaisuuksia, vaan korjataan aiemmin julkaistuja ominaisuuksia.

(Auer ym. 2013, 89.) Korjausjulkaisussa ei aina välttämättä edellisten julkaisujen ongelmia, vaan välillä myös parannellaan ominaisuuksia, jotta käyttökokemus olisi miellyttävämpi (Wiio 2004, 229).

Operationaaliset käyttäjät eli he, jotka käyttävät järjestelmää päivittäin työtehtävissään, ovat kehittäjän tärkein ryhmä, joka osallistuu kehittämiseen. Käyttäjillä on sekä vaikutusvaltaa että asiantuntemusta. Käyttäjien osallistuminen ohjelmistojen kehittämiseen on erittäin tärkeää ohjelmiston kannalta, koska käyttäjät joko hyväksyvät tai hylkäävät ohjelmiston. Tällöin myös käyttäjät, jotka ovat kehitystyössä mukana voivat auttaa työyhteisöjen muita työntekijöitä voittamaan luottamuksen ohjelmistolle. Käyttäjien asiantuntemus puolestaan antaa kehittäjille riittävästi tietoa käyttäjien työtehtäviin liittyvästä osaamisesta. Kehittäjien on puolestaan vaikea saada käyttäjien arvostusta ja koskaan se ei ole täydellistä. Kehittäjien hyväksyntä vähenee, mikäli kehittäjä ei pysty nopeassa aikataulussa toteuttamaan käyttäjien toiveita ohjelmiston suhteen. (Pohjonen 2002, 47–49.)

Käyttöliittymän ongelmat tuo esiin hyvin käytettävyystesti (Wiio 2004, 229). Käyttäjätestiin tulee valita henkilöt, jotka todellisuudessa käyttävät palvelua (Huotari, Laitakari-Svärd, Laakko & Koskinen 2003, 76). Jakob Nielsen on listannut kolme peruskomponenttia, jota voidaan käyttää käytettävyystestauksessa. Peruskomponentit ovat seuraavat: tyypilliset käyttäjät, toivotut tehtävät ja tarkkailu. Ensimmäinen vaihe tarkoittaa sitä, että käytettävyystestauksessa tulee käyttää ohjelmiston kannalta sellaisia käyttäjiä, jotka tyypillisesti käyttävät tätä ohjelmistoa. Tämän jälkeen heille annetaan tietyt tehtävät, jotka heidän tulee tehdä. Viimeisenä tulee tarkkailla käyttäjiä, kun he tekevät tehtäviä. Tarkkailijan tulee tarkkailla käyttäjien tekemisiä ja sitä, missä käyttäjillä on vaikeuksia. Suurin osa virheistä voidaan löytää jo viiden käyttäjän avulla. (Nielsen 2012.)

#### <span id="page-13-0"></span>**2.7 Arvo, omaksuttavuus ja haluttavuus ennen käytettävyyttä**

Frank Guon mielestä, ohjelmiston tavoitteen mukaan käyttäjäkokemusta määrittelee neljä eri osaaluetta. Guon mukaan nämä neljä osa-aluetta ovat: arvo, omaksuttavuus, haluttavuus ja käytettävyys. Alkuvaiheessa käytettävyyttä tärkeämpiä ovat arvo, omaksuttavuus ja haluttavuus. Guon mukaan käytettävyys korostuu vasta myöhemmin, sitten kun käyttäjä on saatu sitoutettua tuotteen käyttöön. Käytettävyys ei auta, mikäli tuotteella ei ole kolmea muuta arvoa. (Tecinspire Oy 5.7.2022.)

Guon mukaan hyvän käyttökokemuksen kulmakivi on arvo. Tuotteen toiminnallisuus ja ominaisuudet ovat arvon tärkeimmät tekijät. Kun tuotteen ominaisuudet tukevat ja on suunniteltu niin, että se tukee käyttäjän tarpeita ja tuottaa myös lisäarvoa käyttäjälleen, pitää käyttäjä tuotetta arvokkaana. Myös tuotteen haluttavuus vaikuttaa tuotteen arvoon. (Guo 24.4.2012.)

Käyttäjäkokemuksen omaksuttavuutta puolestaan liittyy Guon mukaan tuotteen saatavuuteen, kun taas arvo on enemmän ominaisuuksiin liittyvää. Käyttäjä, joka ei saa kaikkia tuotteen

ominaisuuksia käyttöön ilman lataamista, ei saa hyödynnettyä kaikki tuotteen ominaisuuksia, jolloin käyttäjä ei voi omaksua tuotetta täysin. (Guo 24.4.2012.)

Haluttavuus puolestaan on emotionaalista, kun edelliset osa-alueet olivat rationaalisia. Haluttavuuteen vaikuttaa eniten visuaalinen suunnittelu. Helppokäyttöiset ja hyödylliset tuotteet eivät yleensä menesty markkinoilla. Huonosti käytettävät tuotteet taas menestyvät paremmin, koska ne koukuttavat enemmän. Henkilöt, jotka eivät ole tuotteen käyttäjiä eivät halua tuotetta, joka ei ole visuaalisesti mieleinen. Puolestaan kohderyhmä yleensä haluaa tuotetta, vaikka visuaalisuus ei olisikaan haluttava. (Guo 24.4.2012.)

Guon neljä osa-aluetta ei kuitenkaan ole ortogonaalisia toisiinsa nähden, vaan ne ovat hieman päällekkäin. Haluttavuus vaikuttaa omaksuttavuuteen ja visuaalinen taas haluttavuuteen. Havuttavuuden mahdollistamisessa käytettävyydellä on tärkeä merkitys. Jos tuote ei toimi kuten käyttäjät ovat ajatelleet siten kuin mitä ohjelmiston suunnittelijat ovat ajatelleet, eivät käyttäjät koe tuotetta haluttavana. (Guo 24.4.2012.)

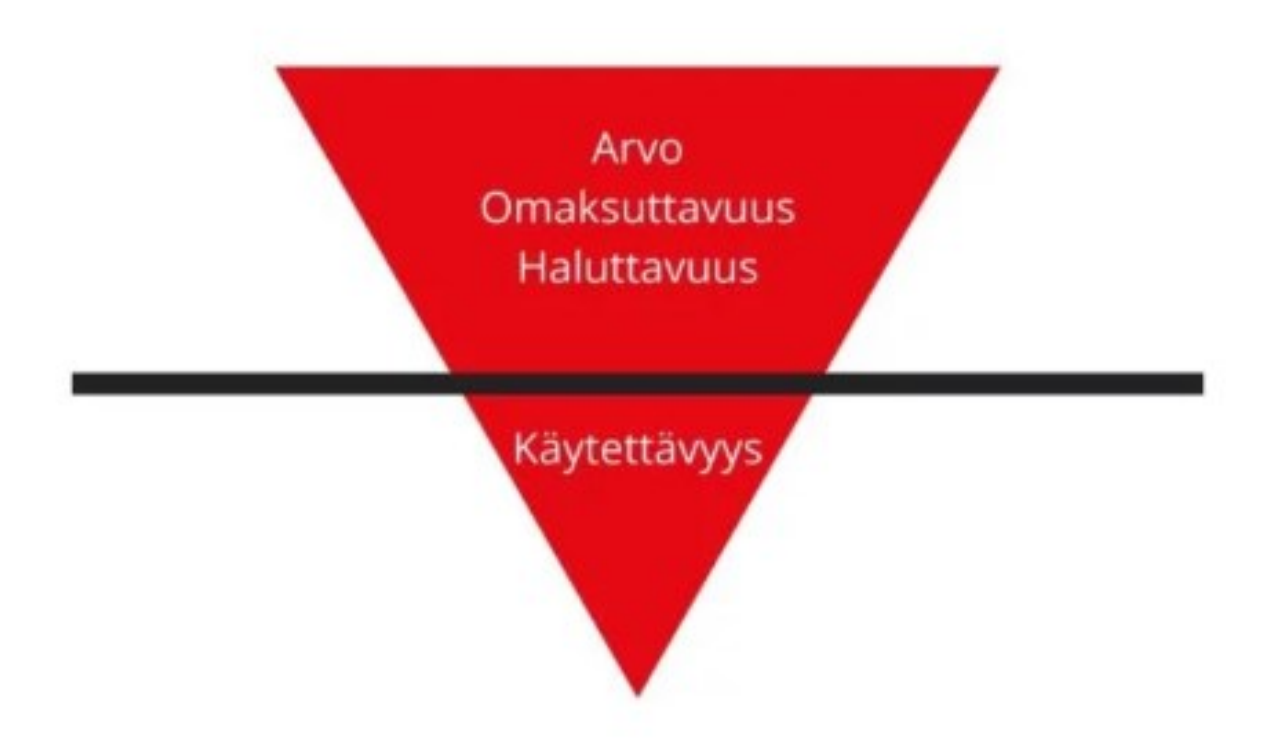

Kuva 3. Frank Guon arvot (Tecinspire Oy 5.7.2022)

### <span id="page-14-0"></span>**2.8 Hunajakennomalli**

Peter Morville määrittelee, että käyttäjäkokemuksessa on seitsemän osa-aluetta ja ne voidaan kuvata hunajakennomallilla, kuten kuvasta 4 voidaan todeta. Morvillen mielestä käyttäjäkokemusta

tulee tarkastella hunajakennon jokaisesta palasesta. Näin saa laajemman käsityksen kokonaisuudesta, kun sitä tarkastelee useammasta näkökulmasta. (Tecinspire Oy 5.7.2022.)

Morvillen määrittelemät seitsemän osa-aluetta ovat käytettävyys, hyödyllisyys, haluttavuus, arvokkuus, löydettävyys, saavutettavuus ja uskottavuus. Morvillen mielestä ohjelmiston tulee olla käytettävyydeltään helppokäyttöinen, mutta yksistään se ei riitä. Innovatiivista ja luovaa ajattelua puolestaan tarvitaan siihen, että ohjelmisto on hyödyllinen. Emotionaalista suunnittelua ei saa suunnittelussa vähätellä ja sen vuoksi vaikuttavuustekijöihin kuten esimerkiksi kuviin ja brändiin tulee panostaa, jotta ohjelmisto on haluttava. Ohjelmiston arvokkuus syntyy siitä, että ohjelmiston käyttökokemus tuo arvoa käyttäjälle. Ohjelmiston tulee myös olla löydettävä eli ohjelmiston painikkeet tulee sijoitella niin, että niiden paikantaminen on helppoa. Ohjelmiston tulee olla myös kaikkien saavutettavissa. Ja viimeisempänä, muttei vähäisempänä suunnittelussa tulee ottaa huomioon myös se, että ohjelmiston tulee olla uskottava. (Tecinspire Oy 5.7.2022.) Kun kaikki nämä elementit toimivat yhdessä, saamme hyvän kokemuksen. Jättämällä yhdenkin elementin pois ja tuote huononee. (DeRome 12.8.2022.)

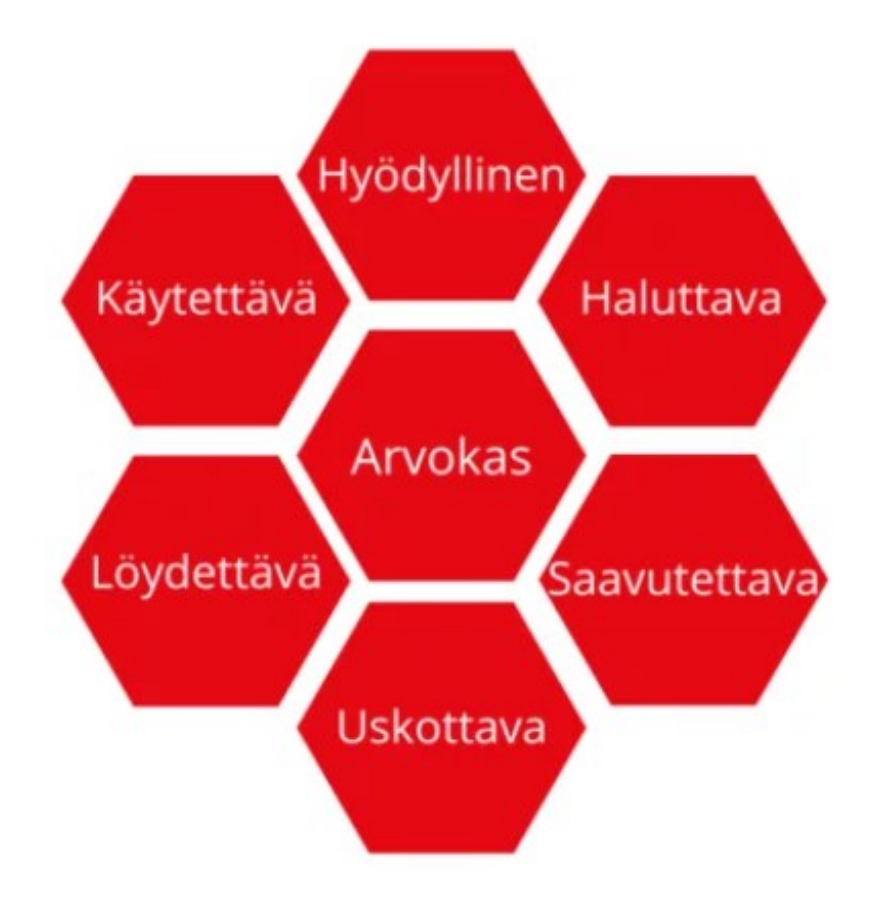

Kuva 4. Peter Morvillen hunajakenno (Tecinspire Oy 5.7.2022)

### <span id="page-16-0"></span>**2.9 Vastuullisuus**

Ohjelmistotuotannon haitallisiin ympäristövaikutuksiin on havahduttu vasta lähiaikoina ja alalla ollaankin ilmastotyössä vasta alussa. Asioita tehdään yhä enemmän nykyään ohjelmistojen avulla ja tätä myöten ohjelmistot ovat teollisuuden ala, jossa sekä päästöt että energiankulutus ovat kasvussa. Turhaa energiankulutusta syntyy, mikäli ohjelmiston laatu on heikko ja asiat tehdään tehottomasti. (Partanen 2023.) Tämän vuoksi käyttäjäkokemuksen tuleekin olla hyvä, jotta ohjelmistoja voidaan käyttää tehokkaasti.

Ohjelmistoissa olevien koodien kokoon ei myöskään enää kiinnitetä huomioita. 80-luvulla ohjelmistot olivat vihreämpiä, koska laitteiden tehot eivät riittäneet pyörittämään isoja koodeja, jolloin koodeista tehtiin pieniä. Nykypäivänä sovellusten tehokuuteen ei kiinnitetä enää niin paljonhuomioita. Tämän vuoksi koodien koot ovat kasvaneet ja samalla ohjelmistoista on tullut raskaita. Tämän vuoksi verkon siirtokapasiteettia kuluu enemmän ja samalla myös pilvipalveluista tarvitaan enemmän laskentakapasiteettia. (Partanen 2023.)

Ohjelmistojen hiilikädenjälkeen tuleekin keskittyä sekä ohjelmistojen kehittäjät että ostajat, sillä yhdessä pystytään tekemään merkittäviä ympäristötekoja. (Partanen 2023.) Koodia Suomesta ry on perustanut hiilineutraaliusmerkin. Merkin avulla yritys pystyy viestimään ostajalle, että yritys tavoittelee kohti hiilineutraalimpaa ohjelmistotuotantoa. Tällä hetkellä merkki on viidellä yrityksellä. (Koodia Suomesta ry, s.a.) Merkin keskeisenä tavoitteen on, että se auttaa ostajia tekemään hankintapäätöksiä, jotka ovat ilmastoviisaampia. Esimerkiksi ohjelmistojen tarjouspyynnöissä ei vastuullisuus nouse esiin. (Mänki 30.3.2023.)

### <span id="page-16-1"></span>**2.10 Ohjelmistot**

Kirjanpito-ohjelmia on lukuisia ja markkinoilla on sekä uusia että vakiintuneita ohjelmistoja kuten Asteri, Fennoa, Heeros, Lemonsoft, Maestro, Netvisor, Procountor, ja Visma Fivaldi. Modernit kirjanpito-ohjelmat toimivat verkossa ja niiden tuleekin kehittyä lainsäädännön kanssa samaan tahtiin. Ohjelmiston tulee tarjota kirjanpitolain edellyttämät asiakirjat. (Procountor s.a.) Valinnanvaraa on paljon, mutta tärkeintä on löytää asiakkaiden tarpeisiin ja kirjanpitäjälle sopivin.

Suomessa tilitoimistot käyttävät hyvin paljon kotimaassa kehitettäviä ohjelmistoja, kun taas suuryritykset maailmalla käyttävät ylikansallisia ohjelmistoja. Myös Norjassa ja Ruotsissa suositaan kotimaisia ohjelmistoja. (Lyytinen & Fredman 23.11.2021.)

# <span id="page-17-0"></span>**3 Fennoa**

Vuonna 2014 perustettiin Fennoa Oy. Uutta ohjelmistoa pidettiin monissa ohjelmistotaloissa taakkana, mutta samalla kuitenkin taloushallinnon ala oli uudistumassa. Fennoa Oy:ssä lähdettiin ajattelemaan, voitaisiinko oman yrityksen kautta tehdä asiat toisin alusta alkaen. Hyödynnettäisiin alan tuomia uudistuksia täysin eikä pidettäisi niitä rasitteina. Ensimmäinen tuotantovalmis ohjelmisto oli vuonna 2015. Tässä ohjelmistossa yhdistyi saumattomana kokonaisuutena kirjanpito, myynnit, ostot ja pankkiliikenne, vaikka lukemattomia toimintopuutteita oli edelleen. (Fennoa s.a.a.)

Fennoa ohjelmiston jakelu tapahtuu vain tilitoimistojen kautta (Talouden Ohjelmistopalvelut Finland 2021). Ominaisuuksia Fennoassa on suhteellisen paljon ja valmiita integraatioita esimerkiksi ERPja kassajärjestelmiin löytyy. Käyttöliittymä on helppokäyttöinen. (Partti 2018.) Yhteiskäyttöisyys on Fennoassa helppoa, sillä sekä kirjanpitäjä että yrittäjä voivat käyttää samaa ohjelmistoa ja heillä on myös yhteiset näkymät (Partti 17.9.2020; Rauhala s.a.).

# <span id="page-17-1"></span>**3.1 Periaatteet, toimintatavat ja arvot**

Fennoan tavoite on olla tilitoimistolle paras mahdollinen kumppani. Tilitoimiston toiveet kuunnellaan äärimmäisen tarkasti ja myös tilitoimiston asiakkaiden toiminta tulee ymmärtää, jotta tavoite voidaan saavuttaa. Jatkuva kehittyminen on tavoitteen ytimessä, joka saavutetaan aktiivisella ja rohkealla muuttumisella. Fennoa haastaakin omat ja yleiset toimintatavat, jotta pystyvät tarjoamaan parhaan mahdollisen ohjelmiston. (Fennoa s.a.a.)

Vanhojen tapojen haastaminen uudistumista varten vaatii rohkeutta. Tarpeet ja toiveet muuttuvat tilitoimistoilla ja niiden asiakkailla, mutta kehitystä tehdään näiden mukaan. Uusi tuotantoversio julkaistaan kerran kuukaudessa. Uudet ominaisuudet ja korjaukset, jotka sisältyvät uuteen versioon kerrotaan päivitystiedotteessa. Versiopäivityksen yhteydessä myös ohjekanta päivitetään. Fennoalla on kehityksessä apuna roadmap, johon on saatu listattua sekä pienet että pidemmän aikavälin tavoitteet. (Fennoa s.a.b.)

Helppous, varmuus, ammattiosaamisen arvostaminen ja rohkeus kehittyä jatkuvasti ovat Fennoan arvojen keskiössä. Luvut, kehitystavat ja asiakkaat puhuvat Fennoan kokonaisratkaisun puolesta. Fennoaa käyttää yli 500 tilitoimistoa sekä yli 25 000 yritystä ja yhdistystä. Kuukaudessa Fennoassa käsitellään yli 500 000 laskua. (Fennoa s.a.a.)

# <span id="page-17-2"></span>**3.2 Vastuullisuus**

Fennoan avulla käyttäjä pystyy valitsemaan tavan, jolla toimia vihreämmin. Fennoalla tulevaisuuden taloushallinnon eteen halutaan tehdä töitä ja valintoja. Tämän vuoksi ympäristöarvot ovat

itsestään selviä. Fennoaa käyttävät yritykset ja tilitoimistot voivat toimia täysin ilman paperia, sillä ohjelmistoon pystyy tallentamaan ja toimittamaan kaiken sähköisesti. (Fennoa s.a.c.)

Vesivoimalla eli uusituvalla energialla toimivat myös Fennoan palvelimet. Fennoa on täysin 100 % etätyöyhteisö, sillä Fennoalla ei ole lainkaan toimistoa. Tämän myötä työmatkaliikenne vähenee eikä myöskään päästöjä synny merkittävästi. (Fennoa s.a.c.)

# <span id="page-18-0"></span>**3.3 Kirjanpidon tiliöinti ja raportointi**

Fennoa ohjelmistossa myynti- ja ostolaskut voidaan tiliöidä automaattisesti. Fennoa ohjelmistossa tehdyt myyntilaskut päivittyvät reaaliaikaisesti sekä kirjanpitoon että kassavirtaennusteeseen. Ostolaskuissa puolestaan asiakkaan hyväksymä ostolasku voidaan tiliöidä automaattisesti, kun asiakas on hyväksynyt ostolaskun. Ilman automaatiota kirjanpitäjälle tulee ilmoitus tiliöimättömistä ostolaskuista. Ostoissa voidaan käyttää myös toimittajakohtaista tiliöintiä. Myös asiakas voi ehdottaa tiliä ennen ostolaskun hyväksyntää. Tuloslaskelmassa ostolasku näkyy verottomana summana, kun se on hyväksytty ja tiliöity. Tuloslaskelman summasta pääsee porautumaan sekä suoraan laskun kuvaan että laskun hyväksyntä ja lokitietoihin asti. (Fennoa s.a.d.)

Käyttöomaisuuskirjanpito, vyörytystoiminnot ja budjetointityökalut kuuluvat myös Fennoan sähköisen kirjanpidon työkaluihin. Suoraan myynti- ja ostolaskun tiliöintinäkymästä tai muistiotositteelta voidaan jaksottaa kirjanpidon tapahtumia. Tase-erät voidaan puolestaan luoda ja kohdistaa kaikkien toimintojen tiliöintinäkymistä. Tase-erien avulla tase-erittelyt saa pidettyä välitilinpäätöstasoisena koko tilikauden. Asiakkaan tai kirjanpitäjän toimesta voidaan helposti myös tiliotteelle tai kirjanpidon tapahtumaan lisätä tosite tai kuva. (Fennoa s.a.d.)

Fennoa Robotti hakee SEPA-tiliotteet automaattisesti pankista ja tiliöi ne kirjanpitoon. Tiliotteelle voidaan myös luoda sääntöjä tapahtumille, jotka toistuvat. Tiliöintisääntöjä on helppo tarkistaa, muokata ja poistaa, sillä kaikki säännöt löytyvät samasta paikasta. (Fennoa s.a.d.)

Oma-aloitteiset verot, EU-yhteenvetoilmoitukset ja tuloveroilmoitukset saa helposti lähetettyä Verohallintoon Fennoasta. Lomakkeille Fennoan Robotti hakee tiedot suoraan kirjanpidosta. Asiakkaiden tarpeiden mukaisen tilinpäätöksen saa helposti laadittua Fennoan tilinpäätöstyökalulla. Edellisen vuoden tilinpäätösrunkoa voi hyödyntää kopiointitoiminnolla. Tilinpäätökset saa helposti allekirjoitettua sähköisellä allekirjoitustoiminnolla, jolloin allekirjoitukset voi porrastaa hallitukselle ja tilintarkastajalle. (Fennoa s.a.d.)

Fennoasta löytyy perustarpeen raportit, kuten esimerkiksi tuloslaskelma, tase, budjetointi ja sen seuranta. Kuukausittaiset raportit ovat ajan tasalla, automaation avulla. Raporteissa läpiporautuminen mahdollistaa sen, että pystyy selvittämään mistä luvut ovat peräisin. Raportit ovat graafiselta

ilmeeltään modernit, mutta raportointityökalu Fennoa ei ole, vaan painopiste on taloushallintojärjestelmässä. Raportointityökalun integroinnilla voi olla kannattava hyödyntää, mikäli raportoinnilta kaipaa enemmän. (Partti 17.9.2020; Talouden Ohjelmistopalvelut Finland 2021.)

### <span id="page-19-0"></span>**3.4 Myynti**

Myyntilaskut voidaan tehdä Fennoassa, jolloin myös saatavien seuranta on automaattista. Samalla ajan tasalla ovat myös kirjanpito ja raportointi. (Fennoa s.a.e.) Lasku, hyvityslasku ja käteislasku ovat Fennoan myyntilaskutyyppejä. Käteislaskutuksen avulla myös pienen yrityksen käteismyynnin pyöritys onnistuu Fennoasta. (Partti 17.9.2020.) YTJ:stä tai TIEKE-palvelusta voidaan hakea Ytunnuksella asiakastiedot tai hyödyntää asiakasrekisteriä. Laskun lähetystapoja löytyy useita, kuten esimerkiksi verkkolasku, tulostuspalvelu ja sähköpostilasku. Verkkolaskun ja sähköpostilaskun perille menoa laskutusohjelma seuraa ja ilmoittaa mahdollisesta häiriötilanteesta. Sähköisesti Fennoalla voidaan laskuttaa sekä yksityishenkilöitä että yhteisöjä. Tarjous ja tilauskannan seuranta onnistuu Fennoassa, koska ohjelmistossa voi muodostaa tarjoukset, myyntitilaukset, lähetteet ja laskutusluvat. Myös Pro Forma -laskujen muodostaminen onnistuu Fennoassa ja niistä voi yhdellä painalluksella muodostaa myös myyntilaskuluonnoksen. (Fennoa s.a.e.)

Fennoalla voidaan myös ajastaa laskuja. Järjestelmässä on käytössä esimerkiksi automaattiset toistuvaislaskut, ajastetut laskut ja factoring-rahoitus. Factoring-rahoitukselle kuuluvat laskut Fennoa siirtää automaattiset laskukopiot factoring-yhtiölle. Rahoitusyhtiön ollessa pankki, Fennoa Robotti kirjaa automaattisesti viitesuoritukset reskontraan. (Fennoa s.a.e.) Toistuvaislaskutuksessa työkalu luo automaattisesti laskun tiettyjen sääntöjen mukaan eri asiakkaille. Toistuvaislaskutus työkalu on hyödyllinen esimerkiksi vuokrien laskuttamisessa. (Partti 17.9.2020.)

Erääntyvistä saatavista Fennoa muistuttaa käyttäjiään. Sopivan maksuhuomatustavan voi valita ja perintäprosessin voi kokonaisuudessaan myös automatisoida. Perintätoimistoina toimivat KTI Perintä, Perintäritari Oy, Visma Duetto ja Ropo Capital. Perintäprosessiin voi myös tehdä asiakaskohtaisia poikkeuksia. (Fennoa s.a.e.)

### <span id="page-19-1"></span>**3.5 Ostot ja pankki**

Ostolaskut ovat Fennoassa sähköisessä muodossa. Paperisena tai sähköpostilla saapuneet laskut on myös helppo saada digitaaliseen muotoon. Ostolaskuista tiedot tulevat sekä kuvana että tunnistettuina tietoina. Yhdellä silmäyksellä näkyy kaikki tiedot ja ne ovat helppo hyväksytä tai laittaa kiertoon ja maksuun. Fennoa Mobiilissa voi myös hyväksyä ostolaskuja. (Fennoa s.a.f.) Avoimien laskujen näkymästä on helppo tarkastella, kuka ostolaskuja on käsitellyt. Erityisesti isommissa yrityksissä ostolaskujen tarkastusta helpotta se, että laskuille voidaan laittaa merkintöjä ja kommentteja. (Partti 17.9.2020.)

Ostolaskujen kiertoon on mahdollista valita esimerkiksi yksi- tai kaksiportainen hyväksyntä eli erillinen tarkastus ja hyväksyntä. Mahdollista on valita myös kolmiportainen hyväksyntä, jolloin laskuille voidaan määrittää useampia tarkastajia ja hyväksyjiä. Tapauskohtaisesti voidaan myös siirtää laskuja hyväksyttäväksi, mikäli varsinaiselle hyväksymiskierrolle ei ole tarvetta. (Fennoa s.a.f.)

Hyväksytyt laskut voidaan laittaa maksuun eräpäivänä automaattisesti, mutta tarvittaessa laskuja voidaan myös maksaa käsin. Käsin maksettaessa, käyttäjä valitsee laskut, jotka hän haluaa maksuun. Tämän jälkeen tulee valita pankkitili, jolta laskut maksetaan sekä milloin ne maksetaan; joko heti tai eräpäivänä. (Fennoa s.a.f.)

Verkkopankkia ei tarvitse käyttää Fennoan rinnalla, sillä Fennoassa on sisäänrakennettu pankkiohjelma. Fennoasta voi maksaa kaikki pankkimaksut ja maksut ja täten ne ovat saman tien myös kirjanpitäjän tiedossa. Automaattisesti Fennoaan saadaan myös sähköiset tiliotteet. Pankkimaksujen palautteet, jotka tulevat pankista, Fennoa käsittelee automaattisesti. (Fennoa s.a.f.)

### <span id="page-20-0"></span>**3.6 Asiakirjat**

Kaikki kirjanpidosta syntyvä materiaali arkistoituu automaattisesti Fennoan toimesta. Fennoan Asiakirjat osio varmuuskopioidaan Fennoan toimesta säännöllisesti ja aineistot on usealle eri palvelimelle hajautettu. Osioon voidaan myös rajoittaa tai sallia käyttäjäkohtaisesti pääsyä. Fennoa Asiakirjoissa voi säilyttää esimerkiksi kaikki pöytäkirjat ja sopimukset, jolloin ne ovat kaikkien asiakkaan, tilitoimiston ja tilintarkastajan käytettävissä. (Fennoa s.a.g.)

Asiakirja-arkistoon on helppo tuoda tiedostoja. Sinne voi raahata omalta koneelta tiedostoja tai käyttää yrityksen omaa Fennoa sähköpostiosoitetta, jolloin lähetetty tiedosto tallentuu suoraan Asiakirja-arkistoon. (Fennoa s.a.g.) Asiakirjat osiossa voidaan myös asiakirjat allekirjoittaa sähköisesti, jolloin dokumenttien hallinta on tehokasta. Dokumentteja ei tarvitse kirjanpitäjän ja asiakkaan lähetellä esimerkiksi sähköpostilla. (Partti 17.9.2020.) Dokumenttien allekirjoitus tapahtuu joko mobiilivarmenteella tai pankkitunnuksella. Myös Fennoan ulkopuolisille käyttäjille on mahdollista lähettää allekirjoituskutsu. (Talouden Ohjelmistopalvelut Finland 2021.)

### <span id="page-20-1"></span>**3.7 Käyttöönotto ja tuki**

Sovellusasiantuntijat, joilla on laaja kokemus, auttavat Fennoan asiakaspalvelussa. Fennoan asiakaspalvelu kouluttaa uudet tilitoimistoasiakkaat ohjelmistoon sekä auttavat ohjelmiston perustamistoimissa. Pääkäyttäjille tukea asiakaspalvelu tarjoaa arkisin sekä puhelimitse että sähköpostilla. (Fennoa s.a.h.) Fennoan asiakaspalvelun tuki on tarkoitettu vain tilitoimistoille, koska pääsääntöisesti kysymykset yleensä liittyvät kirjanpitoon. Tilitoimisto voi asiakaspalvelun kautta jättää tekniset, ohjelmistoon liittyvät kysymykset Fennoan tuen ratkottavaksi. (Fennoa s.a.i.) Pulmatilanteissa

apua voi saada myös Fennoan laajasta ohje- ja videokirjastosta. Ohjelman eri osa-alueita käydään yksityiskohtaisesti ja kattavasti läpi myös asiakaspalvelun järjestämissä webinaareissa. (Fennoa s.a.h.)

# <span id="page-22-0"></span>**4 Tutkimus**

Tieteellinen tutkimus on prosessi, joka etenee asteittain ja jossa prosessin eri osat voivat olla vuorovaikutuksessa keskenään jo prosessin aikana. Prosessin eri vaiheita tehdään usein limittäin ja usein edellinen vaihe vaikuttaa jo seuraavaan vaiheeseen. (Günther & Hasanen s.a.) Kuvasta 5 voidaan havaita ideaalityyppinen tutkimusprosessi.

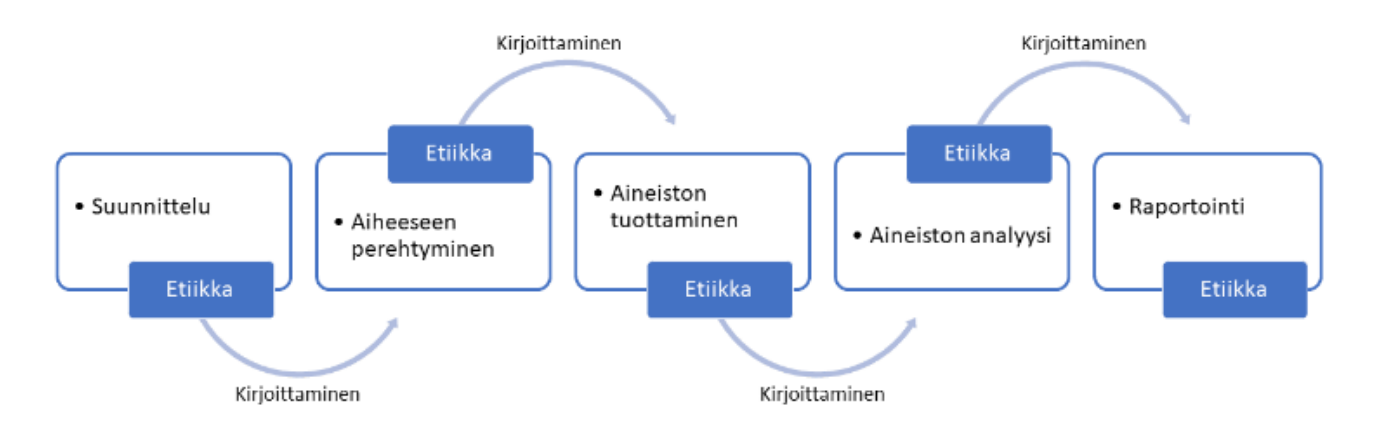

Kuva 5. Tutkimusprosessi. (Günther & Hasanen s.a.)

# <span id="page-22-1"></span>**4.1 Tutkimusmenetelmä**

Jonkin menetelmän avulla toteutetaan aina tieteellinen tutkimus. Keskeinen osa tutkimusprosessia on valita menetelmä ja noudattaa menetelmää tutkimusprosessissa. (Jyväskylän yliopisto 2015a.) Kvalitatiivisessa menetelmäsuuntauksessa pyritään kokonaisvaltaisesti ja syvällisemmin ymmärtämään aihetta. Laadullisessa tutkimuksessa vastauksissa saadaan tietoa haastateltavien ajatuksista, asenteista, näkökulmista ja mielipiteistä. Tämän vuoksi laadullisen tutkimuksen perusteella ei voi tehdä johtopäätöksiä. Kvalitatiivinen tutkimustapa sopii käytettäväksi pienelle ihmisjoukolle, jossa haastateltavia on kohtuullinen määrä. (SurveyMonkey s.a.a & SurveyMonkey s.a.b.)

Kvalitatiiviselle tutkimukselle olennaisia piirteitä ovat luonnollisuus, ajantasaisuus ja tarkoituksenmukaisuus. Tutkimuksen luonnollisuus tarkoittaa, että tutkittavana kohteena on oikea, tosielämän tilanne. Kvalitatiivisessa tutkimuksessa ajantasaisuus on olennainen, sillä tutkimukselle ei tule asettaa rajoittavia toimintamalleja, jottei ne rajaa tutkimusta. Tarkoituksenmukaisuus puolestaan ilmenee siten, että tutkimukseen valitaan sellaiset henkilöt, jotka kokemuksensa perusteella ovat asiaankuuluvia ja jotka tarjoavat tutkimukseen kokemusperäistä tietoa. (Auvinen & Tarkiainen 2018.)

#### <span id="page-23-0"></span>**4.2 Tutkimusetiikka**

Aihevalinta, tutkimuksen toteuttaminen, tutkimustulosten julkaiseminen ja valmiin työn arkistoiminen, kaikissa vaiheissa tulee aina noudattaa eettisiä kysymyksiä. Kaikissa vaiheissa tulee olla hyvän tieteellisen tavan mukaisesti rehellinen, huolellinen ja tarkka. Haastateltavien tulee kohdella ihmisarvoisesti ja tasa-arvoisesti, sillä heiltä saatu tieto on arvokasta. Vaikka tutkija ja haastateltava ovat eri mieltä, se ei saa vaikuttaa tutkimustuloksiin. (Vuori s.a.a.)

Tutkimusetiikkaa on myös aineiston anonymisointi. Anonymisoinnin perusajatus on, että tutkimuksen kannalta ei kerätä turhia, yksityiskohtaisia ja merkityksettömiä tietoja. Taustatietojen kysymyksissä mietitään, mitä tarvitaan ja millä tarkkuudella taustatietoja kysytään. Erityisesti kvalitatiivisessa tutkimuksessa taustatietoja kannattaa kysyä strukturoidulla kyselylomakkeella. Tällöin tunnistettavat ja vapaamuotoiset tiedot jäävät saamatta. Yksityiskohtaisuuteen pystytään myös vaikuttamaan muotoilulla. Tietoja, jotka ovat harvinaisia vastaajien joukossa tulee välttää. Haastateltavia voi myös haastattelun alussa muistuttaa, että tarkkoja nimiä tai muita kolmansiin osapuoliin liittyviä nimiä tulee välttää. Myös tutkijan tulee haastatteluissa välttää tarkentavia kysymyksiä, jotka vaativat anonymisointia. (Tietoarkisto s.a.)

### <span id="page-23-1"></span>**4.3 Teemahaastattelu**

Teemahaastattelu sopii silloin kun halutaan tietoa sellaisista asiasta tai ilmiöstä, josta ei ole vielä kovin paljon tietoa. Haastattelijan tulee olla perehtynyt tutkittavaan aiheeseen ja myös haastateltavien tulee olla sellaisia, joilla on kiinnostusta tutkittavasta aiheesta. Teemahaastattelussa ei käytetä yksityiskohtaiseksi muotoiltuja kysymyksiä vaan tutkijalla kannattaa olla haastattelussa lyhyet muistiinpanot tai avainsanoja teemoista, jotta tutkija pystyy keskittymään haastateltavan kanssa käytävään keskusteluun. (Saaranen-Kauppinen & Puusniekka 2006.)

Teemahaastattelussa tutkija tutustuu ensin aiheeseen erilaisten teorioiden ja aiempien tutkimuksien avulla. Tämän pohjalta tutkija tekee haastatteluun aihepiirit ja teemat. Ne ovat haastateltaville samoja ja ne tulee esittää haastateltaville samassa järjestyksessä. Täten haastateltavat mieltävät kysymykset samalla tavalla. Teemahaastattelussa kaikki keskusteluun valitut teemat käydään läpi, mutta haastateltaville annetaan tilaa vastata ja tällöin jokaisen kanssa käyty keskustelu on erilainen. Joissakin haastatteluissa toinen teema saa enemmän painoarvoa kuin toinen, mutta se kuuluu teemahaastatteluun. (Saaranen-Kauppinen & Puusniekka 2006; Näpärä 12.4.2017.)

### <span id="page-23-2"></span>**4.4 Aineiston analyysi ja analyysimenetelmä**

Monella erilaisella menetelmällä voidaan toteuttaa analyysi (Jyväskylän yliopisto 2021). Analyysin tarjoamaa informaatiota ei kadoteta, vaikka analyysin aikana aineisto on järjestetty tiiviiseen ja

selkeään muotoon (Vuori s.a.b). Analyysimenetelmän valinnassa tulee ottaa huomioon se, miten tutkimusongelma on aseteltu ja mihin sillä halutaan saada vastauksia (Jyväskylän yliopisto 2009).

# <span id="page-24-0"></span>**4.4.1 Laadullinen sisällönanalyysi ja teemoittelu**

Laadullisessa sisällönanalyysissa keskitytään aineiston asioihin, aiheisiin ja teemoihin. Keskiössä on haastateltavien vastaukset. Laadulliseen sisällönanalyysiin kuuluu olennaisesti koodaus. Koodauksessa tutkija tunnistaa ja löytää sisällöllisiä elementtejä, jotka toistuvat. Huomiota kiinnitetään haastateltavien vastauksien sekä yhtäläisyyksiin että eroavaisuuksiin. Koodaus on systemaattista, jossa aineisto tulee käydä huolella läpi. Koodauksen jälkeen aineiston sisällöstä aletaan muodostamaan johtopäätöksiä. (Vuori s.a.b.)

Yhtenä sisällönanalyysin muotona voidaan pitää teemoittelua. Usein esiintyvät tyypilliset piirteet ja asiakokonaisuudesta nostetaan esiin aineistosta, kun tehdään teemoittelua. Teemoittelussa yleensä viitataan aineistoon, kun tutkimusraportissa raportoidaan tuloksia. Tämän tarkoituksena on havainnollistaa lukijalle mihin vastaukset pohjautuvat. Aineistossa toistuvat asiat ovat teemoja. (Juhila s.a.)

# <span id="page-24-1"></span>**4.4.2 Hermeneuttinen ja fenomenografinen analyysi**

Hermeneuttisessa analyysissa päämääränä on syvällisesti ymmärtää ihmisen toimintaa. Hermeneuttisessa kehässä tapahtuu kokonaisuuden tulkinta, johon vaikuttavat yksityiskohdat ja tämän lisäksi ne tulkinnat, jotka tutkimuskohteesta tehdään, tuottavat lisää ymmärrystä tutkittavasta kohteesta. Usein hermeneuttista analyysia yhdistetään ymmärtämistä tähtääviin analyysimenetelmiin, kuten esimerkiksi fenomenologiaan. (Jyväskylän yliopisto 2015b.)

Laadullisen tutkimuksen analyysimenetelmä fenomenografia tarkastelee, miten eri tavoin ihmiset kokevat, käsittävät ja ajattelevat asiasta. Tutkimussuuntaus keskittyy tutkimaan käsitysten eroavaisuutta. Haastatteluaineistoja käytetään usein fenomenografisessa tutkimussuuntauksessa. Haastattelujen kautta saadaan esille laadulliset erot ja erilaiset käsitykset ilmiöstä, jota tutkitaan. (Rissanen 2006.)

# <span id="page-24-2"></span>**4.4.3 Litterointi**

Litteroinnilla tarkoitetaan puheen purkamista kirjalliseen muotoon. Litterointi on usein analyysin ensimmäinen vaihe ja se vaatikin sekä aikaa että tarkkuutta. Tutkija pystyy litteroinnin aikana tekemään tulkintoja ja havaintoja aineistosta. Keskeisintä on saada esiin haastateltavan sanottava asiasta. Litterointiin kuulu myös haastattelijan kysymyksien litterointi. Täten voidaan tarkastella sitä,

miten vastaukseen ovat vaikuttaneet haastattelijan tekemät muotoilut kysymyksissä. Kun sekä kysymykset että vastaukset litteroidaan, saadaan tutkimuksen laadusta parempaa. (Kallio s.a.)

Hyvin tehdyn litteroinnin avulla voidaan löytää sekä yhtäläisyyksiä että eroja vastauksista, mutta samalla myös tutkija voi tehdä uusia havaintoja. Ylimalkaista litterointia tulee vastauksista välttää, sillä sen vuoksi saattaa jäädä keskeisiä asioita analyysin ulkopuolelle. Myös tutkimuskysymyksiä ei saa ylimalkaisesti litteroida. (Kallio s.a.)

# <span id="page-26-0"></span>**5 Tutkimuksen toteuttaminen**

### <span id="page-26-1"></span>**5.1 Tutkimusmenetelmän valinta**

Valitsin tutkimusmenetelmäksi kvalitatiivisen tutkimuksen, koska tutkimuksen haastateltavien määrä oli hyvin pieni. Kvalitatiivinen tutkimus menetelmä oli mielestäni oikea valinta, koska tutkimuksella haluttiin selvittä kirjanpitäjien ajatuksia, asenteita, näkökulmia ja mielipidettä kirjanpitoohjelma Fennoasta ja sen käytöstä. Myös se, että tämä tutkimus oli luonnollinen, ajantasainen ja tarkoituksenmukainen puolsivat kvalitatiivisen tutkimusmenetelmän valintaa.

### <span id="page-26-2"></span>**5.2 Tutkimusetiikka opinnäyteyössä**

Opinnäytetyön kirjoitusprosessin aikana noudatin koko ajan tieteellistä tapaa. Koska opinnäytetyö tehtiin toimeksiantona Tilitoimisto X Oy:lle, myös heidän arvonsa tuli ottaa huomioon opinnäytetyötä tehdessä. Kaikkia haastateltavia kuuntelin tarkkaan, annoin aikaa vastaamiseen sekä pohdintaan. Vastauksissa tuli ilmi myös asioita, joita itse en ollut Fennoan käytössä huomannut tai olin kokenut asian eri tavalla, niin en antanut sen vaikuttaa tuloksiin, vaan otin sen positiivisena vastaan. Mielestäni erilaiset näkökulmat toivat vastauksiin monipuolisuutta ja erilaisia näkökulmia, mikä on hyvä, kun tutkitaan käyttäjäkokemusta.

Haastattelun taustakysymyksiä mietittäessä minulla oli aluksi kysymyksenä koulutustausta. Koska haastateltavia oli hyvin vähän, totesin että kysymys pitää jättää pois, jotta haastateltavia ei voi tunnistaa. Mielestäni hyvä keino oli miettiä, mitä haastateltavat vastaisivat kysymyksiin ja sen jälkeen miettiä kokonaisuutena ovatko kysymykset sellaisia, että kokonaisuuden avulla jonkun voisi tunnistaa.

### <span id="page-26-3"></span>**5.3 Haastattelun valinta ja toteuttaminen**

Haastatteluksi valitsin teemahaastattelun. Teemat tulivat teoriaosuuden pohjalta ja jokaiseen teemaan tein yhden kysymyksen. Lisäksi minulla oli tukikysymyksiä, jotta haastatteluissa teemat saadaan käsiteltyä laajasti ja syvällisesti.

Haastattelukysymyksiä olin kirjoittanut muistiin pitkin opinnäytetyön kirjoittamista. Tietoperustan valmistuessa, kysymyksiä muotoiltiin ja vähennettiin, jotta ne sopivat laadulliseen tutkimukseen. Poisjääneistä kysymyksistä tein itselleni haastatteluihin tukikysymyksiä, jolla pystyi tekemään tarkentavia kysymyksiä. Taustakysymykset olivat ainoita kysymyksiä, jotka olivat strukturoituja kysymyksiä. Haastattelun alussa kerroin haastateltaville, että vastauksissa ei tarvitse kertoa yksityiskohtaisia tietoja esimerkiksi asiakkaista. Samalla myös kerroin, että haastattelu tullaan toteuttamaan niin, että vastauksia käsitellään luottamuksellisesti ja kaikkien vastauksia arvostetaan ja että ketään ei voida haastattelujen perusteella tunnistaa. Täten anonymisointi toteutui tutkimuksen haastatteluissa erinomaisesti.

Haastattelut toteutettiin yhden viikon aikana huhtikuussa 2023. Haastateltavat haastateltiin rauhallisessa ympäristössä, jotta jokaisella oli mahdollisuus keskittyä haastatteluun. Jokaisen haastateltavan kanssa pyrin löytämään keskustelevan lähtökohdan, jolloin vastauksiin saa laajemman näkökulman. Vaikka olinkin tehnyt itselleni apukysymyksiä, haastattelun aikana kuitenkin tein vielä tarkentavia kysymyksiä ja osaan asioihin pyysin perusteluja tai kehitysehdotuksia. Tarvittaessa myös palattiin kysymyksissä taaksepäin, mikäli haastateltavalla tuli täsmennyksiä tai lisättävää aiempaan vastaukseen. Myös se, että ohjelmisto oli esillä haastattelujen aikana, auttoi, koska silloin samalla pystyi näyttämään ohjelmistoa ja siihen liittyvää kysymystä. Myös haastateltava pystyi paremmin kertomaan ja tarkentamaan vastauksia, ohjelmiston ollessa auki.

### <span id="page-27-0"></span>**5.4 Tulosten litterointi**

Litteroinnin aloitin heti ensimmäisen haastattelun jälkeen. Kirjoitin vastaukset Word-tiedostoon puhtaaksi, jotta pystyn kaikki vastaukset kokoamaan yhteen tiedostoon. Koska haastatteluissa noudatin kaikilla samaa runkoa, oli helppo koota vastauksia yhteen. Kun kaikki vastaukset oli kirjoitettu yhteiseen tiedostoon, lähdin tarkastelemaan vastauksia; mitä samoja vastauksia löytyi sekä mitä eroja oli. Näistä lähdin muodostaan kokonaisuuksia. Täten oli helpompi lähteä kirjoittamaan tutkimuksen tuloksia auki opinnäytetyöhön.

Erityisesti analysoidessa vastauksia, huomasin, että vaikka haastatteluissa oli erikseen kysymys kehitysehdotuksista, oli kehitysehdotuksia kuitenkin tullut myös aina pitkin haastattelua. Tämän vuoksi tuloksissa on parannusehdotuksia muissakin kuin vain luvussa 6.6. Mielestäni tämä kuvastaa hyvin sitä, kuinka Tilitoimisto X Oy:n kirjanpitäjät ovat halukkaita kehittämään ohjelmistoa, kun kehitysehdotuksia tuli pitkin haastattelua.

#### <span id="page-27-1"></span>**5.5 Aineiston analyysimenetelmän valinta ja analyysin toteutus**

Laadullinen sisällönanalyysi ja teemoittelu olivat analyysimenetelmiksi selkeä valinta, koska menetelmien keskiössä olivat haastateltavien vastaukset. Litteroinnin ja koodauksen aikana tuli hyvin huomattu haastateltavien vastauksien erot ja yhtäläisyydet. Johtopäätökset aineistosta tein aivan viimeiseksi, sitten kun koko aineisto oli analysoitu.

Teemoittelu oli analysoinnissa apuna, koska olin jo kysymyksiä muodostanut teemojen perusteella. Siltikin vastauksissa eri kysymyksien vastauksissa nousi toisen teemaan liittyviä vastauksia, joten vastauksia piti tarkastella useampaan kertaan, jotta näkökulmat vastauksista tulevat oikein

analysoitua. Tuloksien raportoinnissa viittasin myös teoriaan, jotta lukijan on helpompi käsittää mihin vastaukset pohjautuvat.

Hermeneuttinen analyysi sopi mielestäni tähän opinnäytetyöhön, koska tässä tutkittiin käyttäjäkokemusta. Yleensä hermeneuttisen analyysin kanssa käytetään, jotain toista menetelmää. Yhdistin tähän myös fenomenografiaa, koska tarkastelun kohteena oli yhdeksän ihmisen erilainen kokemus, käsitys, ajatus ja näkemys Fennoan käytöstä.

# <span id="page-29-0"></span>**6 Tutkimuksen tulokset**

Tutkimuksessa haastateltiin yhdeksän kirjanpitäjää. Haastateltavien työkokemus kirjanpidon parissa vaihtelivat noin 40 vuodesta aina kahteen vuoteen. Täten keskimäärin kokemusta on haastateltavilla noin 20 vuotta kirjanpitäjää kohden. Kokemusta on kerrytetty Tilitoimisto X Oy:n palveluksessa, yritysten talousosastoilla sekä toisissa tilitoimistossa.

Fennoan lisäksi muitakin kirjanpito-ohjelmia käytetään joko osittain esimerkiksi myynti- tai ostoreskontran osalta tai sitten asiakkaan kirjanpito tehdään kokonaan tässä ohjelmassa asiakkaan pyynnöstä. Kaikille asiakkaille on kuitenkin tarjottu Fennoaa. Muita ohjelmia, joita Tilitoimisto X Oy:n kirjanpitäjillä on käytössä ovat Nova, Procountor, PajaData, Erply, Aava, Netvisor, Lemonsoft ja PPG Manager. Taulukossa 2 on koottuna haastateltavien kirjanpitäjien työkokemus ja tieto käyttääkö hän jotakin toista ohjelmaa Fennoan lisäksi.

| Kirjanpitäjä    | <b>Työkokemus</b> | Fennoan lisäksi muita ohjelmia<br>käytössä |
|-----------------|-------------------|--------------------------------------------|
| Haastateltava A | 33                | Ei                                         |
| Haastateltava B | $\overline{2}$    | Ei                                         |
| Haastateltava C | 40                | Ei                                         |
| Haastateltava D | 25                | Kyllä                                      |
| Haastateltava E | 25                | Kyllä                                      |
| Haastateltava F | 20                | Kyllä                                      |
| Haastateltava G | 16                | Kyllä                                      |
| Haastateltava H | 16                | Kyllä                                      |
| Haastateltava I | 22                | Kyllä                                      |

Taulukko 2. Haastateltavien työkokemus ja muiden kirjanpito-ohjelmien käyttö

Jokaisessa vastauksessa toistui positiivisuus siitä, kun olivat kuulleet, että Fennoa otetaan käyttöön. Tikon oli koettu vanhanaikaiseksi. Toisaalta kuitenkin ristiriitaisia tunteitakin oli, koska tiedostettiin, että uuden ohjelman oppiminen vie aikaa ja alussa kaikki ei aina suju kuten on suunniteltu.

#### <span id="page-30-0"></span>**6.1 Millaisena koet Fennoan ohjelmiston käytön?**

Ohjelmiston käytön vastauksissa korostui selvästi helppokäyttöisyys. Myös tehokkuus ja automaatio nousivat esille. Fennoa on ohjelmistona tehokas käyttää ja täten se oli muun muassa laskenut muutaman kirjanpitäjän ylityötunteja huomattavasti verrattuna siihen, mitä ne olivat Tikonin aikana. Kuten luvussa 2.1. mainittiin, käytettävyyden tärkein peruskriteeri on tuloksellisuus ja että tuotteen tehokkuus puolestaan ilmenee siten, että mitä nopeammin käyttäjä pääsee tavoitteeseen, sitä parempi ohjelmiston tehokkuus on. Erityisesti positiivisena koettiin se, ettei Tikonin aikaisia erilaisia näppäinyhdistelmiä tarvita enää, jotta saa esimerkiksi tositteen auki.

Positiivisena koettiin myös se, että ohjelmisto on selainpohjainen, jolloin ohjelmistoa voi käyttää miltä laitteelta tahansa ja missä vain. Myös se, että Fennoa toimii kaikilla käyttäjillä samalla tavalla ja näkymät ovat samanlaiset helpottivat käyttöä. Monien mielestä Tikonin aikana ohjelmistot toimivat eri tavalla eri käyttäjillä ja myös näkymät olivat erilaiset riippuen käyttäjästä. Omantyön aikatauluttaminen koettiin myös helpottuneen, kun asiakas ei tuo enää materiaaleja kerran kuukaudessa, vaan asiakasta tehdään koko ajan pitkin kuukautta. Samalla kirjanpitäjät myös kokivat, että kun kaikki materiaali on Fennoassa sähköisenä, on heillä enemmän ajantasaista tietoa.

Teoriaosuuden luvussa 2.2 mainittiin kuinka sivuostojen käyttökokemusta parantaa selkeä navigaatio, jolloin sivustoista saadaan selkeitä ja kuinka sivuston käyttömukavuuteen voidaan vaikuttaa nopeasti latautuvilla sivustoilla. Sivustojen navigaatiota Fennoassa pidettiin yhtenäisenä ja sivustot myös latautuvat nopeasti. Erityisesti usein mainittiin se, kuinka Fennoassa voi samanaikaisesti avata eri välilehdille eri asiakkaiden sivut. Tällöin esimerkiksi kesken muistiokirjauksen, voi käydä toisessa asiakkaassa, mikäli toinen asiakas sattuu juuri samalla hetkellä soittamaan ja tarvitsemaan tietoa kirjanpidosta tai apua ohjelmistosta. Samanaikaisesti tämä nähdään myös vaaranpaikkana sille, että jatkaa työntekoa väärällä asiakkaalla. Kuitenkin monet vastaajat sanoivat, että hyvin nopeasti huomaa, mikäli on väärässä asiakkaassa esimerkiksi sillä, että taseesta ei löydä sitä mitä etsii tai kirjauksessa tilit eivät vastaa sitä mitä etsii. Myös mikäli selaimen takaisinpäin nuolella meni taaksepäin, myös Fennoa meni asiakkaissa takaisinpäin, jota ei koettu hyvänä ominaisuutena.

Automaatioista nousivat esille tiliotetapahtumien automaattinen tiliöinti, ostolaskuissa toimittajakohtainen tiliöinti ja automaattinen maksatus. Kuitenkin asiakaskohtaisesti kirjanpitäjät miettivät voivatko laittaa automaattista tiliöintiä tiliotteelle, sillä joissakin tapauksissa oli parempi, että tiliöinti jää kirjanpitäjän käsiteltäväksi. Automaatiota toivottiin lisää, mutta varmuutta kuitenkaan ei ollut siitä, onko Fennoan tarjoama kaikki automaatio jo käytössä. Automaatiota toivottiin lisää esimerkiksi Fennoan tuloveroilmoituksien täyttöön ja sähköiseen allekirjoitukseen. Allekirjoitukseen toivottiin automaattista muistutusviestiä ja koontiviestiä, jossa on kaikki dokumentit listattu, mitkä pitää

allekirjoittaa. Allekirjoituksen muistutusviestissä toivottiin, että ohjelmistossa voisi valita, että ohjelma automaattisesti lähettää esimerkiksi viiden päivän sisällä ensimmäisestä allekirjoituskutsut uudelleen kutsun, mikäli sitä ei ole allekirjoitettu. Koontiviestillä puolestaan toivottiin, että samalle allekirjoittajalle lähtisi vain yksi viesti, jossa on selkeästi lueteltu mitkä asiakirjat pitää allekirjoittaa. Nyt ongelmaksi on muodostunut se, että mikäli asiakas saa useamman kutsun peräkkäin, sähköpostit niputtavat samalta lähettäjältä tulleet viesti yhdeksi viestiksi ja aiemmat viestit jäävät huomaamatta. Erityisesti tilinpäätösaikana, kun kirjanpitäjä lähettää monta allekirjoituskutsua, on selvästi huomattu, että asiakas allekirjoittaa vain sen asiakirjan, johon on viimeisimpänä lähtenyt kutsu.

Ohjeet koettiin hyvänä ja erityisesti mainittiin Sivun ohje -toiminto, joka avaa juuri kyseiselle sivulle tarvittavat ohjeet. Ohjeet on kirjanpitäjien mielestä kirjoitettu niin, että ammattislangia ei ole käytetty, jolloin myös asiakkaat pystyvät hyödyntämään niitä ja ne ovat kaikille käyttäjille helppolukuiset. Kuitenkin monissa vastauksissa mainittiin, että ohjelman loogisuuden ansiosta, ohjelmisto pystyy käyttämään perusasioissa ilman ohjekirjaa. Muutaman vastaajan mielestä ohjeet voisivat löytyä myös Fennoan nettisivuilta. Tällä hetkellä ohjeet löytyvät vain ohjelmistosta.

Tietoturvan osalta koettiin, että se on ohjelmiston toimittajan vastuulla. Silti vastauksissa nousi esiin huoli siitä, miten kuitit säilyvät, jos ohjelmistotoimittajan palvelimet kaatuvat tai jos vahvoista tunnistamisesta huolimatta ulkopuolinen pääsee käsiksi ohjelmistoon, jossa esimerkiksi veroilmoituksilla on henkilötunnuksia. Vaikka tietoturva mietitytti vastaajia, painottivat vastaajat, että Fennoa vastaa siitä. Monet myös kokivat huonona sen, että Fennoa avautuu aina johonkin yritykseen. Fennoan pitäisi avautua aina demo-yritykseen eikä suoraan asiakkaaseen.

Virheilmoituksia Fennoassa esiintyy ja monesti koettiin haastavaksi selvittää se mistä virhe johtuu. Tuloveroilmoituksella tulee ilmoitus tieto siitä, missä virhe on. Tähän toivottiin parannusta siten, että ohjelmisto esimerkiksi merkitsee punaisella ne laatikot, joissa virhe on. Joissakin tapauksessa virhe tulee näkyviin, mutta ilmoitus poistuu hyvin nopeasti, jolloin ei ehdi selvittämään mistä virhe johtuu. Puolestaan käyttökatkoksia Fennoassa ei esiinny, pois lukien päivitykset.

Käytettävyyden osalta voidaan siis todeta, että käytettävyyden peruskriteerit tuloksellisuus, tehokkuus ja miellyttävyys ovat hyvällä tasolla Fennoa ohjelmistossa. Käytettävyyttä voidaan parantaa ohjelmiston kehityksellä ja lisäämällä automaatiota.

### <span id="page-31-0"></span>**6.2 Millaisena koet Fennoan sivujen asettelun?**

Sivut koettiin yhtenäiseksi ja selkeä linjaisiksi. Valikot ovat yhtenäiset keskenään ja informatiivisia. Kuitenkin tarpeen vaatiessa virheellisen kirjauksen pystyy poistamaan ja tarvittaessa myös

palauttamaan roskakorista takaisin. Virheellisen kirjauksen poistaminen onkin tärkeä osa käyttöliittymän käytön kannalta, kuten teoriaosuuden 2.3 luvussa mainittiin.

Visuaalisesti ohjelmalta toivottiin enemmän kontrastia ja korostusta. Esimerkiksi muistiotositteiden kirjaus laatikoiden reunat koettiin hyvin häilyvinä. Sivuston skaalautuvuutta myös pidettiin huonona. Liian isolla näytöllä ohjelmistoa ei voinut käyttää koko ruudulla, koska ohjelmiston luettavuus heikkeni merkittävästi. Samoin koettiin myös, mikäli ohjelmistoa käyttää kannettavalta tietokoneelta ilman erillistä näyttöä. Tällöin teksti oli liian pientä ja esimerkiksi ostolaskujen tiliöinti koettiin erittäin haastavaksi.

Myös se, että hiirellä saisi nähtyä mitä riviä katsoo, toivottiin useampaan paikkaan. Kuten kuvasta 6 voidaan todeta, saldoluettelolla hiiren vienti riville värjää koko rivin. Puolestaan kuten kuvasta 7 voidaan todeta, tase ja tuloslaskelmalla värjäytyy vain se kohta, jossa hiiren kursori on. Tase ja tuloslaskelmalla koko rivi voisi värjäytyä, kuten saldoluettelossa.

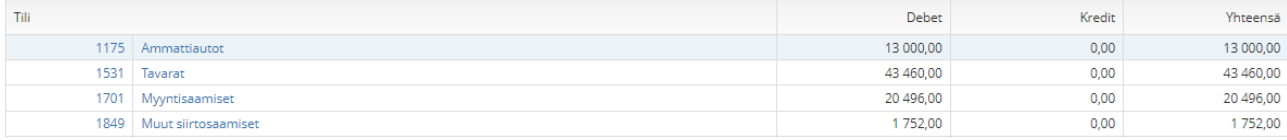

### Kuva 6. Saldoluettelo, kuvakaappaus Fennoa-ohjelmistosta

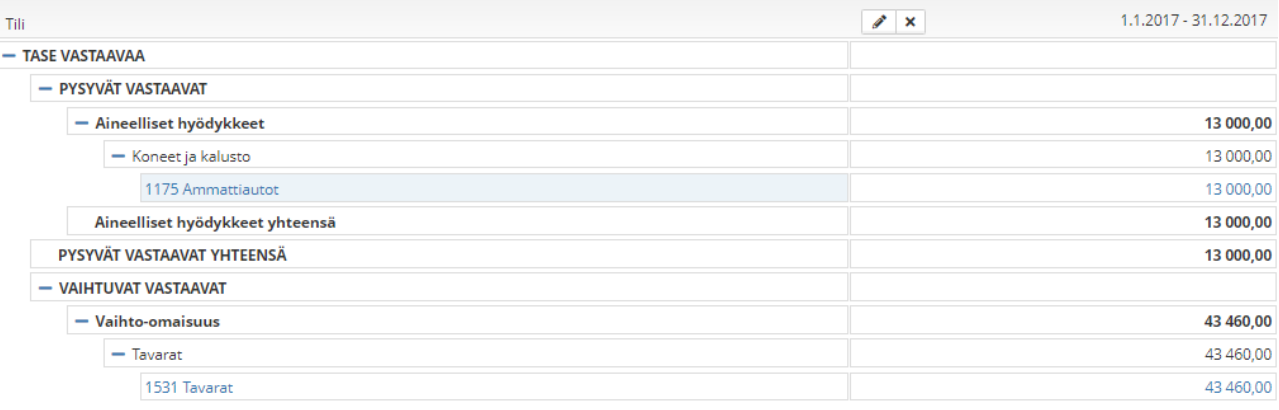

### Kuva 7. Tase ja tuloslaskelma, kuvakaappaus Fennoa-ohjelmistosta

Fennoan raportointi sai eniten haastattelusta negatiivista kommentointia. Erityisesti projektien ja kustannuspaikkojen raportointi nousi esille. Kirjanpitäjät, joiden asiakkailla on projekteja tai kustannuspaikkoja, tekevät Excelien avulla oikeat raportit, koska ohjelma ei anna kuin 13 projektia kerralla samalle raportille. Monesti esiin nousi Tikonin aikaiset hyvät raportit. Vastauksissa myös esiin nousi se, että yksi Tilitoimisto X Oy:n työntekijöistä on tehnyt raporttipohjan, joka vastaa hyvin pitkälti Tikonin raporttia, mutta tämänkin raportin luettavuuteen vaikuttaa Fennoan ulkoasulliset seikat, kuten esimerkiksi rivien välit ja korostukset. Teoriaosuuden 2.3.2 luvussa korostettiin, kuinka

tärkeää on, että kirjanpito-ohjelma tarjoaa perusraportit. Tämän vuoksi raportointia kannattaa kehittää, koska se on yksi valintaperuste, kun ohjelmistoja valitaan käyttöön ja vertaillaan toisiinsa.

Yhteiskäyttöisyys on toimiva ja helpottanut kirjanpitäjien työtä, kun asiakkailla on sama näkymä kuin kirjanpitäjällä. Asiakas pystyy tarvittaessa käyttämään Fennoaa myös puhelimella, lataamalla puhelimeen Fennoa mobiili -sovelluksen. Osa kirjanpitäjistä kertoi myös, että asiakkaista erittäin harvat ovat tarvinneet lisäkoulutusta ohjelmiston käyttöön. Kaikkien asiakkaiden kanssa ohjelma oli käyty läpi noin puolen tunnin koulutuksessa. Löytyi myös niitä asiakkaita, jotka olivat itseoppineet ohjelmiston käytön. Kommunikointi oli osittain nopeutunut, koska myynti- ja ostolaskuihin voi laittaa kommentin joko asiakkaan toimesta kirjanpitäjälle tai toisinpäin. Tällöin erillistä sähköpostia ei tarvita vaan kommunikaation onnistuu ohjelmiston kautta ja pystytään heti yhdistämään mistä puhutaan. Kaikki kirjanpitäjät eivät tätä aina käyttäneet, mutta kaikki olivat tietoisia tästä. Lähes tulkoon kaikilla kirjanpitäjien asiakkailla, on Fennoa käytössä kaikilta osin. Yleisin syy miksi asiakkaalla oli vielä toinen järjestelmä Fennoan lisäksi käytössä oli varaston seuranta. Myös pankkikorttiostojen kuittien toimittamiseen osalla asiakkaista on käytössä eTasku, vaikka Fennoa mobiili -sovelluksessa kuittien toimittaminen onnistuisi.

Vaikka yhteiskäyttöisyys helpottaa kirjanpitäjän ja asiakkaan välistä kommunikointia, tehostaa kirjanpitäjän työtehtäviä ja on enemmän ajan tasalla kuin perinteinen paperinen kirjanpito, löytyi edelleen kuitenkin niitäkin asiakkaita, jotka eivät ole halunneet lopettaa tuomasta paperisia osto- ja myyntilaskuja, vaikka Fennoan käyttö täysin olisi heille edullisempi vaihtoehto. Kirjanpitäjien kertoman mukaan osa asiakkaista pitää sekä verkkolaskuja että ohjelmiston kustannuksia kalliina ja osan mielestä paperisia tositteita on helpompi lukea kuin sähköisiä.

### <span id="page-33-0"></span>**6.3 Voisitko suositella Fennoaa? Miksi?**

Vastaajista kaikki olivat valmiita suosittelemaan Fennoaa. Erityisesti helppokäyttöisyyden vuoksi Fennoaa oltiin valmiita suosittelemaan. Myös se, että ohjelmassa ei esiinny käyttökatoksia vaikuttivat suositteluun. Lisäksi myös se, että asiakkaiden on helppo käyttää ohjelmistoa, oli asia, jonka takia voitiin suositella Fennoaa. Muutama olikin suositellut Fennoaa.

Vaikka Tilitoimisto X Oy:n käyttäjät ovat valmiita suosittelemaan Fennoaa, ei Fennoa kuitenkaan ollut tehnyt tutkimusta tai kyselyä siitä, mitä mieltä ohjelmistosta ollaan ja miten sitä käytetään. Kuten luvussa 2.4 mainitaan, tulee hyvän asiakaskokemuksen saavuttamiseksi kerätä tietoa käyttäjistä. Selvittää miten ohjelmistoa käytetään ja käytetäänkö sitä niin, että se on tehokkainta. Erityisesti Fennoan tutkimuksen avulla kirjanpitäjien tehokkuutta voitaisiin vielä parantaa, jos Fennoa seuraisi muutaman kirjanpitäjän työskentelyä. Tällöin samanaikaisesti tulisi ilmi mihin ja millä tavoin automaatiota voisi vielä lisätä ohjelmistoon.

### <span id="page-34-0"></span>**6.4 Miten Fennoa perehdytti ohjelmiston käyttöön?**

Perehdytyksestä ohjelmiston käyttöön tuli hyvin yksimieliset vastaukset. Koulutusta oli ollut, mutta liian aikaisin. Kuten luvussa 2.5 mainittiin, koulutus tulee aloittaa riittävän aikaisin, mutta tässä tapauksessa koulutus oli tarjottu liian aikaisin, jolloin sen hyöty jäi pieneksi ja vaikutti myös osittain siihen, että käyttöönotto ei sujunut hyvin. Koulutuksen jälkeen olisi siirtoprosessit pitänyt aloittaa heti Tikonista Fennoaan, jotta olisi päässyt käyttämään ohjelmistoa. Muutama vastaajasta sanoi alussa oppineensa ohjelmiston kantapään kautta ja virheitä tuli alussa tehtyä. Siirtoja tekeviä henkilöitä olisi pitänyt olla enemmän ja siirtoprosessi olisi pitänyt organisoida paremmin. Monet olisivat toivoneet, että heillä olisi ollut koulutuksen jälkeen esimerkiksi noin viisi-kymmenen yritystä Fennoassa, jotta koulutuksesta olisi saanut hyötyä ja jotta ohjelmistoa olisi oppinut käyttämään.

Jos kirjanpitäjä on tullut Tilitoimisto X Oy:n palvelukseen myöhemmin, on Fennoan oppiminen webinaarien varassa. Uusille työntekijöille kaivattiin noin puolentunnin tunnin mittaista yleistä opetusvideota ohjelmistosta. Tämänhetkinen Yleistä Fennoasta -ohjevideo ei monenkaan mielestä auta tai opasta uutta käyttäjää.

Tutkimuksessa selvisi, ettei Fennoa järjestä koulutuksia ohjelmistosta. Vain jos Tilitoimisto X Oy on tilannut Fennoalta koulutuksen, on se järjestetty. Muuten Tilitoimisto X Oy:n johdolla käydään koulutuksia ohjelmistoon.

Fennoa tekee ohjelmistoon kerran kuukaudessa päivityksen ja päivityksen sisällön voi lukea ohjelmistosta. Yksimielisesti koetiin hyvänä se, että päivitystiedote vilkkuu punaisena palkkina ohjelmistossa, kuten kuvasta 8 voidaan huomata.

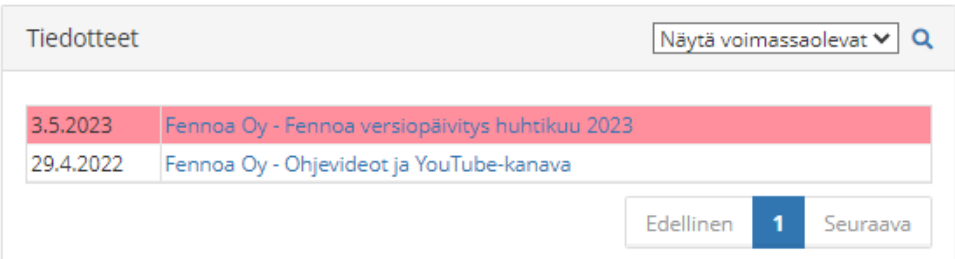

Kuva 8. Versiopäivityksen tiedote, kuvakaappaus Fennoa-ohjelmistosta

Kuitenkin lyhyt yhteenveto tai vain kriittisistä päivityksistä toivottiin ponnahdusikkuna ilmoitusta silloin kun ohjelman avaa ensimmäistä kertaa päivityksen jälkeen, mutta näissäkin muutama per vuosi, jotta niiden tehokkuus säilyy. Webinaareja tai sähköposti-ilmoitusta ei toivottu päivityksistä. Monissa vastauksissa kuitenkin korostui, että päivityksen jälkeen suhtaudutaan varauksella

päivityksessä ilmoitettuihin toimintojen toimivuuteen. Yleisesti koetaan, että niitä ei testata etukäteen vaan päivityksen jälkeen ensimmäiset testit tekevät Fennoan käyttäjät.

### <span id="page-35-0"></span>**6.5 Millaisena koet Fennoan tukipalvelut?**

Fennoan tukipalveluiden osalta vastaukset vaihtelivat. Pienempi joukko koki asiakaspalvelun hyväksi. Erityisesti asiakaspalvelun laatu vaihteli riippuen siitä, kuka asiakaspalvelusta oli vastaamassa. Puheluihin vastataan ja jonotusajat eivät ole olleet kovinkaan pitkiä. Erityisesti kiireellisissä asioissa on Fennoan tukeen oltu puhelimitse yhteydessä. Kirjanpitäjät yrittävät ensisijaisesti löytää kollegoiden kanssa vastauksen ongelmiin ja vasta sen jälkeen ottavat yhteyttä asiakaspalveluun. Teoriaosuuden luvussa 2.5 kerrotaan, että yleensä yli 25 hengen yrityksissä ongelmat ratkotaan ensisijaisesti sisäisesti, mutta tässä kohtaa Tilitoimisto X Oy:ssä noudatetaan samankaltaista linjaa. Erityisesti tässä esiin nousi esiin se, että asiakaspalvelun tarjoamat vastaukset ovat hyvin yksinkertaisia ja ikään kuin ongelmaa ei olisi edes yritetty selvittää tai on kyseenalaistettu kirjanpitäjän ongelma ja käyttötaidot. Tämä taas selvästi on turhauttanut kirjanpitäjiä. Myös se, että aina ei välttämättä vastausta ei ole saatu riittävän nopeasti ja tällöin kirjanpitäjä on saattanut joko itse ratkaista jo ongelman tai joissakin tapauksessa ongelma on saatu ratkaistua sillä, että on jouduttu tekemään eri näköisiä exceleitä, jotta asiat on saatu eteenpäin.

Asiakaspalvelun osalta toivottiin, että palkkapuolen asiakaspalveluun olisi oma suora numero ja sähköpostiosoite, jotta palkkoja ymmärtävä asiakaspalvelija käsittelisi heti näitä kysymyksiä. Nykyinen asiakaspalvelu jatkaisi kirjanpidon ja ohjelmiston asiakaspalveluna. Osa piti myös hyödyllisenä sitä, että ohjelmiston sisällä olisi viestintäkanava, johon voisi laittaa kysymyksiä, ikään kuin chat muodossa ja että sitä kautta asiakaspalvelu näkisi missä asiakkaassa ongelma on ja millä sivulla. Chat-palveluun voisi sitten kirjoittaa lisätietoa ongelmasta. Toki chat-palveluun liittyy odotus siitä, että se on nopea ja tehokas viestintäkanava.

### <span id="page-35-1"></span>**6.6 Mitä Fennoassa kehittäisit?**

Lähes tulkoon kaikki vastanneista ovat laittaneet kehityspyyntöjä Fennoalle. Kiireelliset kehitystoiveet laitetaan aina heti, esimerkiksi jos ohjelmistossa on virhe tai jokin osa ei toimi siten kuin pitäisi. Lisäksi Tilitoimisto X Oy:ssä kerätään yhteiseen exceliin kehitystoiveita, jotka Tilitoimisto X Oy:n johto esittää Fennoalle. Kuten luvussa 2.6 mainitaan ohjelman kehitys pitää perustua käyttäjiltä tulleisiin muutospyyntöihin ja että käyttäjiltä tulee kerätä palautetta erilaisten tutkimusten avulla. Seuraavaksi nostettu esille ne kehityskohteet, jotka nousivat eniten esille haastatteluissa.

### <span id="page-36-0"></span>**6.6.1 Tase-erittelyt**

Parannusta toivotaan erityisesti tase-erittelyjen kohdistamiseen sekä niiden muokkaamiseen. Erityisesti nostettiin esille SAP-ohjelmisto, jossa tase-erittelyjen muokattavuus on helppoa. Tase-erittelyistä pyritään tekemään siistejä ja informatiivisia, mutta monet kokivat, että tase-erittelyiden muokkaaminen haastavaa ja niistä ei saada selkeitä.

Esille nostettiin myös se, kuinka ohjelmiston tase-erittelyt ovat erilaiset kuin mitä tilinpäätöksessä laadittu tase-erittelykirjan tilinpäätökset. Tähän toivottiin kehitystä niin, että ohjelman tase-erittelyt ovat samanlaiset kuin mitä tilinpäätösasiakirjana tehtävä tase-erittelyt kirja.

### <span id="page-36-1"></span>**6.6.2 Tuloveroilmoitus**

Tuloveroilmoitus voisi hakea edelliseltä tilikaudelta tiedot esimerkiksi osakkaista. Tuloveroilmoituksella osittain koetaan myös, että välillä lokeroita on liikaa valmiina ja niitä ei saa pois esimerkiksi osakkeenomistaja kohdassa. Puolestaan aina lokeroita ei saanut tarpeeksi esimerkiksi sijoituksiin, jolloin ne käydään seuraavana päivänä OmaVero palvelun kautta korjaamassa. Tuloveroilmoitukset käytiin myös monessa tapauksessa tarkistamassa OmaVerossa, koska vaikka tiedot oli syötetty niille annettuihin lokeroihin, eivät ne Verohallintoon olleet siirtyneet sellaisenaan.

Monissa vastauksissa esille nousi Tikonin aikainen veroilmoitus, joka pohjana oli Verohallinnon lomake. Fennoan veroilmoituslomake koetaan sekavan ja hankalana täyttää. Myös kaikkia verolomakkeita ei löydy Fennoasta.

# <span id="page-36-2"></span>**6.6.3 Raportointi, projektit ja kustannuspaikat**

Raportoinnin luettavuuteen toivottiin parannusta väliotsikoilla sekä rivien väliin hieman väljyyttä ja osiot esimerkiksi ostot, henkilöstökulut selkeästi omiksi kokonaisuuksiin, niin että erottaa mitkä rivit kuuluvat näihin kategorioihin. Yhteensä rivit toivottiin jokaisen osion viimeiseksi, nyt ne ovat ensimmäisinä. Yleisin keino saada raporteista selvää oli tulostaa raportti ja käydä se viivoittimen kanssa läpi. Monet kokivat sähköisessä taloushallinnon ohjelmistossa tämän hyvin vanhanaikaiseksi, mutta kaikkein varmimmaksi tavaksi tarkistaa, että luvut ovat oikein.

Projektien ja kustannuspaikkojen raportoinnissa esille nousi se, että projektien ja kustannuspaikkojen määrä oli rajattu. Nyt projektit ja kustannuspaikat raportointiin yksitellen, kun ennen kaikki ovat mahtuneet yhdelle raportille. Tämä myös lisäsi asiakkaille lähetettävien raporttien määrää ja aiheuttaa sen, että yhdeltä paperilta ei enää pysty tarkastelemaan sekä vertailemaan kaikkia projekteja ja kustannuspaikkoja samanaikaisesti.

### <span id="page-37-0"></span>**6.6.4 Tiliote**

Monilla kirjanpitäjillä on käytössä automaattitiliöinti, mutta silti tieto mille tilille tiliöinti on tehty, haluttiin saada tiliotteelle näkyväksi. Tiliotteen tapahtuma tulee aina avata, mikäli haluaa nähdä tiliotteen kautta, mihin tapahtuma on tiliöity.

Lukittujen kausien tiliotteet toivottiin myös tiliotenäkymällä piilotettavan, mutta tarvittaessa niitä pääsee katselemaan. Mikäli asiakkaalla on useampia pankkitilejä jäävät ne ohjelmiston näkymällä piiloon, koska ensimmäisen tilin tiliotetapahtumat ovat esillä yhtenä listana. Myös käytöstä poistuneet pankkitilit toivottiin, että ne siirtyisivät ohjelmiston alaosaan, sen jälkeen, kun ne on lopetettu.

### <span id="page-37-1"></span>**6.6.5 Tilinpäätöksen laadinta**

Tilinpäätöksen laadinta koettiin osittain nopeutuneeksi, mutta tilinpäätöksen asiakirjoja laatiessa, monissa vastauksissa korostui se, että niiden muotoiluasetukset koettiin vaikeaksi ja tilinpäätösasiakirjan muotoiluihin meni enemmän aikaa kuin Tikonin aikana. Myös se, mitkä liitetiedot tulee valita, koettiin haastavaksi. Tähän ehdotuksena oli, että liitetiedon valinnoista tulisi pieni inforuutu, jossa kerrottaisiin milloin tämä kyseinen liitetieto pitää esittää tilinpäätöksessä.

Fennoa tarjoaa myös muistiotositteeksi tilinpäätökseen FS tositelajin. Monet kokivat hankalaksi käyttää tätä, koska Fennoa valitsee tositelajiksi aina sen mitä on viimeisimpänä käyttänyt ja tällöin osalla oli mennyt GL tositelajille kuuluvat kirjaukset FS tositelajina.

# <span id="page-38-0"></span>**6.6.6 Toimintoja yhtenäisiksi**

Ostolaskujen tiliöinnissä, kaikki tiliöimättömät ostolaskut ohjelma tiliöi tilille 199995, mutta viimeksi käytetyt tilit näkyvät listan alkupäässä, kuten kuvasta 9 huomataan.

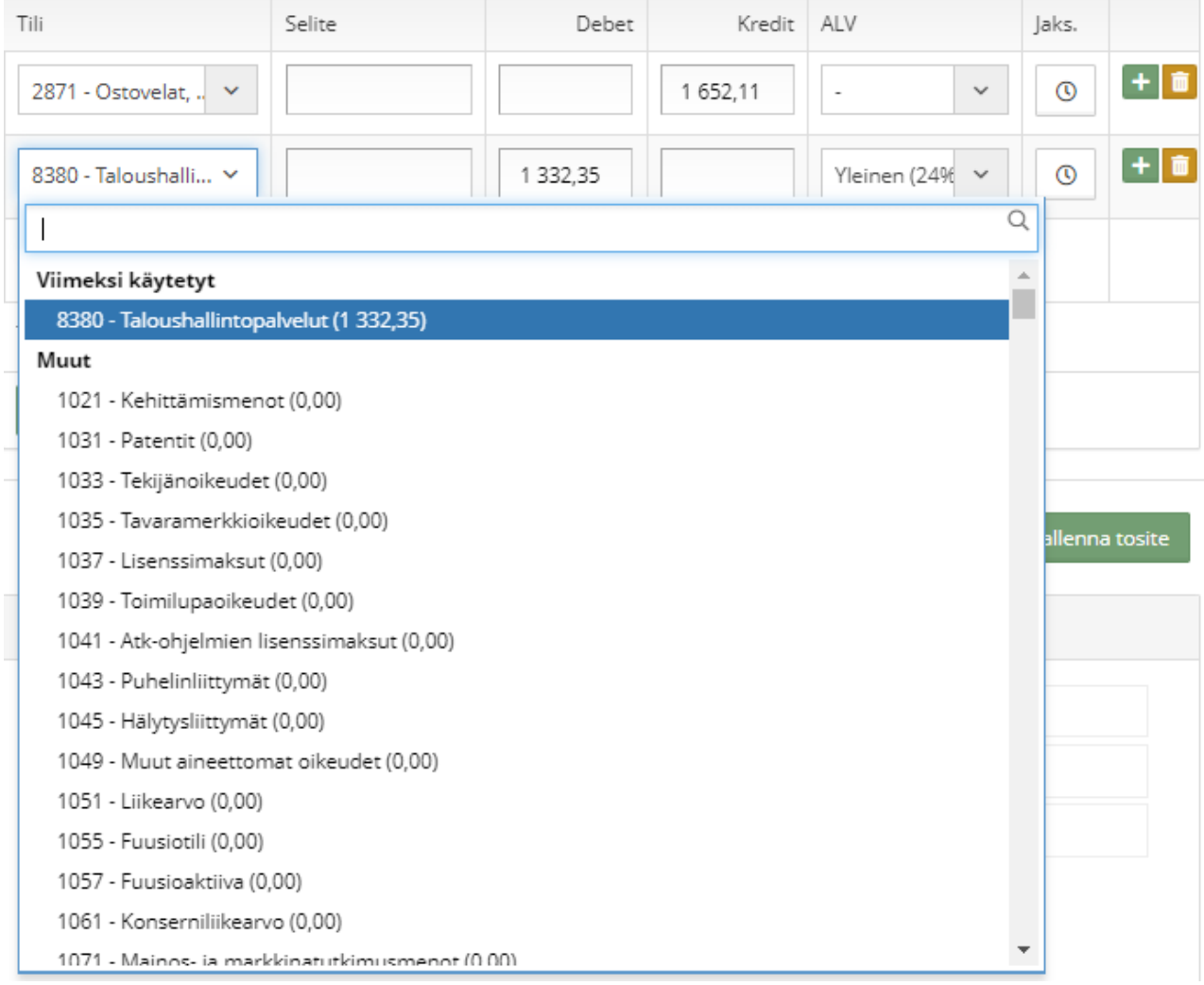

# Kuva 9. Viimeksi käytetyt tilit, kuvakaappaus Fennoa-ohjelmistosta

Nyt valikon lista on rullattava ylös, jotta näkee aiemmin käytetyn tilin, koska ohjelma avaa valikon tilien 19999X kohdalta, kuten kuvasta 10 huomataan. Samoin mikäli tiliöintiä tekee sanahaulla, on hakuun kirjoitettava juuri oikein tilin nimi, jotta ohjelma tarjoaa tiliä. Monien mielestä valikon pitäisi aueta niin, että heti näkyy viimeksi käytetyt tilit.

| Tili                                                      | Selite                   | Debet  | Kredit | <b>ALV</b>                    | Jaks.       |
|-----------------------------------------------------------|--------------------------|--------|--------|-------------------------------|-------------|
| 2871 - Ostovelat (.<br>$\checkmark$                       | $\frac{1}{\overline{1}}$ |        | 601,13 | v<br>$\overline{\phantom{a}}$ | $+$ 0<br>⊙  |
| 199995 - Kirjaam v                                        | $\frac{1}{\tau}$         | 601,13 |        | v                             | ٠<br>⊙      |
|                                                           |                          |        |        |                               | Q           |
| 1960 - Lyhytaikaiset talletukset (0,00)                   |                          |        |        |                               |             |
| 1961 - Lyhytaikaiset lähdeveronalaiset talletukset (0,00) |                          |        |        |                               |             |
| 1970 - Sijoitustili (0,00)                                |                          |        |        |                               |             |
| 1984 - Valuuttatili (0.00)                                |                          |        |        |                               |             |
| 1986 - Valuuttatalletukset (0,00)                         |                          |        |        |                               | enna tosite |
| 1991 - Täsmäytykset (0,00)                                |                          |        |        |                               |             |
| 1995 - Maksuliikenne (414,29)                             |                          |        |        |                               |             |
| 1996 - Virhemaksut (0,00)                                 |                          |        |        |                               |             |
| 199995 - Kirjaamattomat ostolaskut (0,00)                 |                          |        |        |                               |             |
| 199996 - Muiden kuittien selvittelytili (0,00)            |                          |        |        |                               |             |
| 199997 - Pankkikorttiostojen selvittelytili (0,00)        |                          |        |        |                               |             |
| 199998 - Luottokorttiostojen selvittelytili (503,40)      |                          |        |        |                               |             |
| 199999 - Selvittelytili (-5 560,78)                       |                          |        |        |                               |             |
| 2001 - Osakepääoma (-2 500,00)                            |                          |        |        |                               |             |
| 2011 - Maksullinen osakeanti (0,00)                       |                          |        |        |                               |             |
| 2015 - Rahastokorotus (0,00)                              |                          |        |        |                               |             |
| 2017 - Osakepääomasijoitus (0,00)                         |                          |        |        |                               |             |
| 2021 - Ylikurssirahasto (ov) (0.00)                       |                          |        |        |                               |             |

Kuva 10. Tiliöimätön ostolasku, kuvakaappaus Fennoa-ohjelmistosta

Pdf-tiedostojen ottaminen avautuu myös Fennoassa eri tavalla riippuen sitä mitä asiakirjaa ottaa pdf-muotoon. Päiväkirjan pdf-muoto avautuu heti uuteen ikkunaan. Puolestaan pääkirja, tase-erittelyt sekä tase ja tuloslaskelma raporttien pdf-muoto puolestaan latautuu sivun alareunaan, josta ne saa avattua pdf-muotoisena.

Hakutoimintoja toivottiin myös yhtenäisemmäksi. Nyt eri sivuilla hakutoiminnot toimivat eri tavalla. Esimerkiksi joissakin tapauksissa päivämäärä tulee syöttää ensin ja sitten vasta valita toinen hakukriteeri. Mikäli haun tekee väärässä järjestyksessä, lähtee ensin tehty valinta pois. Esimerkiksi mikäli tase ja tuloslaskelma -raportilla ensin täyttää Sarakevalinnat-valinnan ja sitten päivämäärän, ei haku toimi. Myöskään aina kalenteri ei aukea päivämäärä kohdassa, vaan ensin tulee klikata ohi päivämäärä lokerosta ja vasta sen jälkeen kalenteri aukeaa päivämäärä lokerosta. Esimerkiksi ostolaskujen tiliöinti näkymällä päivämäärä kohdasta kalenteri aukeaa vasta kun on ensin klikannut päivämäärä lokeron viereen. Myös haun suorittaminen tapahtuu eri tavoin eri sivuilla. Välillä haku suoritetaan painamalla suurennuslasia välillä puolestaan haun saa tehtyä vain painalla Enteriä.

### <span id="page-40-0"></span>**6.7 Tuloksien yhteenveto**

Fennoan käyttäjäkokemus on hyvä, mutta siinä on silti parantamista ja kehittämistä. Käytettävyys on tehostanut kirjanpitäjien työtä ja samalla se on myös miellyttävä käyttää. Käyttöliittymää pidetään hyvänä ja visuaalisesti loogisena. Vuorovaikutustasoltaan siitä löytyy kuitenkin edelleen kehitettävää yksittäisten elementtien osalta, kuten hakutoiminnot.

Seuraavan ohjelmiston vaihdossa, erityisesti koulutuksen ajankohta ja siirtoprosessien organisoiminen olivat asioita, joissa oli eniten parannettavaa. Käyttäjäkoulutus ja perehdytys ovat ohjelmiston käytön kannalta merkittäviä ja vaikuttavat siihen, miten käyttäjä suhtautuu ohjelmistoon.

Kehitystä Fennoa tarvitsee ja kuten vastauksissakin nousi esiin pienetkin asiat ovat niitä, jotka vaikuttavat päivittäin kirjanpitäjän työskentelyyn. Kirjanpitäjät ovat mielellään mukana kehittämässä ja kuten vastauksissakin korostui, uusia ominaisuuksia pitäisi testata enemmän käyttäjillä.

# <span id="page-41-0"></span>**7 Pohdinta**

### <span id="page-41-1"></span>**7.1 Johtopäätös ja kehittämismahdollisuudet**

Opinnäytetyöni tutkimukseni tarkoituksena oli selvittää, miten kirjanpitäjät kokevat Fennoan käytön. Selvittää millä tavoin työn tekeminen on muuttunut, kun Tikon vaihdettiin Fennoa-ohjelmistoon, mitkä asiat nopeuttavat tai hidastavat työtä ja mitä kehityskohteita on. Otin selvää mistä käyttäjäkokemus koostuu ja mitkä asiat siihen vaikuttavat. Kyselytutkimuksen tein Tilitoimisto X Oy:n kirjanpitäjille haastatteluiden muodossa.

Ohjelmiston toimivuudella on suuri merkitys kirjanpitäjän päivittäisessä työskentelyssä. Hyvät ominaisuudet otetaan käyttöön, mutta ominaisuudet, jotka saattavat aiheuttaa ongelmia, jätetään käyttämättä tai odotetaan niiden kehittymistä. Kehitysideoita on ja myös ehdotuksia siitä, miten toimintoja voisi parantaa.

#### <span id="page-41-2"></span>**7.2 Tutkimuksen eettisyys ja luotettavuus**

Ohjelmiston kirjallisuus on hyvin pitkälti 90-luvulta tai aivan 2000-luvun alkupuolelta. Nykypäivänä ohjelmistoihin liittyvää tieto löytyy hyvin pitkälti internetsivuilta. Tämän vuoksi viitekehyksen kirjoittamisessa erityisen tarkkana sai olla lähteiden kanssa, koska ohjelmistoista ja käyttäjäkokemuksesta kirjallisuutta löytyy 90-luvulta. Eri ohjelmistotalot esittelevät omia ohjelmistojaan sivuillaan, mutta samalla kertovat miten käyttäjäkokemus ohjelmistojen taakse rakentuu. Tästä syystä hyvin paljon lähteistäni on internetsivuilta. Silti olen lähdekriittisesti lukenut tietoa ja tarkastellut, että kirjoitukset, joita hyödynnän, eivät ole kenenkään kirjoittajan mielipide, vaan tieto on ohjelmistojen rakenteista sekä mitkä asiat vaikuttavat käytettävyyteen ja käyttöliittymiin. Olen vertaillut eri lähteiden tietoja toisiinsa. Kaikkiin käyttämiini lähteisiin olen viitannut ja ne löytyvät lähdeluettelostani.

Tutkimuksen luotettavuusmittareina on käytetty reliabiliteettia ja validiteettia. Reliabiliteetilla puolestaan tarkoitetaan tutkimuksen tulosten toistettavuutta. Validiteetti tarkoittaa, että tutkimuksella on tutkittu oikeita asioita. (Hiltunen 2009, 7–11.)

Lähteiden osalta koen, että luotettavuuden ja pätevyyden kriteerit täyttyvät. Tutkimuksen tulokset kertovat vain Tilitoimisto X Oy:n kirjanpitäjien mielipiteen ohjelmistosta ja mikäli sama kysely toteutettaisiin toisessa tilitoimistossa vastauksissa voisi olla hyvinkin paljon yhtenäisyyksiä, mutta myös erilaisia näkökulmia varmasti esiintyisi. Mikäli kysely toteutettaisiin muutaman vuoden kuluttua uudelleen, olisi vastaukset ja johtopäätökset erilaisia, kuin mitä ne nyt ovat, koska ohjelmisto kehittyy koko ajan eteenpäin.

### <span id="page-42-0"></span>**7.3 Jatkotutkimusehdotukset**

Jatkotutkimuksia ehdottomasti kannattaa tehdä ohjelmistoon. Erityisesti myös palkanlaskijat olivat kiinnostuneet vastaavanlaisesta tutkimuksesta. Mielenkiintoista olisi myös saada tehdä uudelleen Tilitoimisto X Oy:n kirjanpitäjille tutkimus Fennoan käytöstä parin vuoden kuluttua uudelleen samoilla kysymyksillä. Verrata miten vastaukset ovat muuttuneet, miten ohjelmisto on kehittynyt kokonaisuudessaan, mitä uusia ominaisuuksia on tullut, mitä uusia kehityskohteita on tullut sekä miten nykyiset kehityskohteet on kehittyneet.

Myös laajemmalla otannalla olisi mielenkiintoista tutkia. Ottaa isompi joukko Fennoa ohjelmiston käyttäjiä ja verrata tuleeko tilitoimistoista esille samoja kohteita vai onko vastauksissa paljonkin poikkeavuuksia. Ottaa Fennoa mukaan tuloksien analysointiin ja kehitysideoiden eteenpäin viemiseksi.

# <span id="page-42-1"></span>**7.4 Oman opinnäytetyöprojektin ja oppimisen arviointi**

Opinnäytetyöprojektin aikana olen oppinut tarkastelemaan ohjelmistoja eri näkökulmista kuin ennen. Ohjelmiston käytettävyyden merkitys on korostunut ja huomaa kuinka pienet asioiden puuttuminen tai toiminnon huonosti toimiminen vaikuttaa käytettävyyteen. Kun alussa lähdin kirjoittamaan viitekehystä käyttäjäkokemuksesta, aihe oli täysin uusi minulle. Mitä pidemmälle projekti eteni, sen mielenkiintoisampaa siitä tuli.

Olen kertonut ja perustellut hyvin tutkimusmenetelmän valinnan sekä sen, miten tutkimus on toteutettu. Kertonut analyysimenetelmästä, analyysistä ja sen toteutuksesta. Lisäksi olen kertonut tutkimuksen tuloksista monipuolisesti sekä antanut jatkotutkimusehdotuksen.

Opinnäytetyönprojektini ei pysynyt alkuperäisessä aikataulussa. Aikataulu venyi muutamalla kuukaudella, mutta lopputuloksen kannalta pidän tärkeämpänä, että opinnäytetyöni on saatu laadullisesti tehtyä paremmin kuin mitä se olisi alkuperäisellä aikataululla saatu tehtyä. Vaikka haastattelut tilitoimistossa suoritettiin tilitoimistojen kiireellisempään aikaan, kevään tilinpäätösaikana, oli ilo huomata, kuinka kirjanpitäjät pystyivät löytämään aikaa haastatteluille. Yksittäisten haastattelujen sijaan, mielestäni olisi ollut kannattavampaa haastatella kahden-kolmen henkilön ryhmissä. Tällöin keskustelua olisi syntynyt enemmän.

# <span id="page-43-0"></span>**Lähteet**

Auvinen, A. & Tarkiainen, E. 2018. Soluessee: Kvalitatiivinen tutkimus. Luettavissa: [https://essee](https://esseepankki.proakatemia.fi/soluessee-kvalitatiivinen-tutkimus-2/)[pankki.proakatemia.fi/soluessee-kvalitatiivinen-tutkimus-2/.](https://esseepankki.proakatemia.fi/soluessee-kvalitatiivinen-tutkimus-2/) Luettu: 13.5.2023.

Ahonen, V. s.a. UX-suunnittelu on paljon enemmän kuin moderni ulkoasu. Idention blogi. Luettavissa: [https://identio.fi/blogi/ux-suunnittelu-on-enemman-kuin-moderni-ulkoasu/.](https://identio.fi/blogi/ux-suunnittelu-on-enemman-kuin-moderni-ulkoasu/) Luettu: 28.11.2022.

Auer, A., Auer, L., Heinäsmäki, M., Hölttä, J., Kalliala, E., Laanti, M., Laine, K., Lekman, L., Miinalainen, P., Naski, H., Piiparinen, T., Puhakka, H., Pyhäjärvi, M., Pääkkönen, T., Räisänen, S., Sora, H., Taipale, M., Talvio, J., Tanninen, A., Toikkanen, T., Toivola, T., Toro, K., Valsta, A., Väyrynen, V. & von Weissenberg, M. 2013. Ketterää kehitystä. Finn Lectura. Helsinki.

de Nully, L. 10.3.2021. Digitaalinen kirjanpito – Osa 4: Fokus käyttäjäkokemukseen (UX). Acubizin blogi. Luettavissa: [https://www.acubiz.fi/digitaalinen-kirjanpito-osa-4-fokus-kaayttaajaakokemuk](https://www.acubiz.fi/digitaalinen-kirjanpito-osa-4-fokus-kaayttaajaakokemukseen/)[seen/.](https://www.acubiz.fi/digitaalinen-kirjanpito-osa-4-fokus-kaayttaajaakokemukseen/) Luettu: 31.10.2022.

DeRome, J. 12.8.2022. What is user experience? User Testing blogi. Luettavissa: [https://www.usertesting.com/blog/what-is-user-experience.](https://www.usertesting.com/blog/what-is-user-experience) Luettu: 30.12.2022.

Evelia 3.8.2022. Ohjelmiston vaihdos koskettaa muitakin kuin pelkkää yrittäjää. Evelian blogi. Luettavissa: [https://evelia.fi/ohjelmiston-vaihdos-koskettaa-muitakin-kuin-pelkkaa-yrittajaa/.](https://evelia.fi/ohjelmiston-vaihdos-koskettaa-muitakin-kuin-pelkkaa-yrittajaa/) Luettu: 2.10.2022.

Fennoa s.a.a. Taloushallintosi sydämessä. Luettavissa: [https://fennoa.com/fennoa-oy/perustiedot/.](https://fennoa.com/fennoa-oy/perustiedot/) Luettu: 8.1.2023.

Fennoa s.a.b. Laadukas ohjelmisto kehittyy jatkuvasti. Luettavissa: [https://fennoa.com/fennoa](https://fennoa.com/fennoa-oy/tuotekehitys/)[oy/tuotekehitys/.](https://fennoa.com/fennoa-oy/tuotekehitys/) Luettu: 8.1.2023.

Fennoa s.a.c. Se aidosti helppokäyttöinen taloushallinto-ohjelma. Luettavissa: [https://fen](https://fennoa.com/yrityksille/taloushallinto-ohjelma/)[noa.com/yrityksille/taloushallinto-ohjelma/.](https://fennoa.com/yrityksille/taloushallinto-ohjelma/) Luettu: 10.5.2023.

Fennoa s.a.d. Loogisuus ja helppokäyttöisyys kirjanpidon lähtökohtina. Luettavissa: [https://fen](https://fennoa.com/ominaisuudet/kirjanpito-ja-raportointi/)[noa.com/ominaisuudet/kirjanpito-ja-raportointi/.](https://fennoa.com/ominaisuudet/kirjanpito-ja-raportointi/) Luettu: 8.1.2023.

Fennoa s.a.e. Sähköiset työkalut tehokkaaseen myyntiin. Luettavissa: [https://fennoa.com/ominai](https://fennoa.com/ominaisuudet/myynti-ja-laskutus/)[suudet/myynti-ja-laskutus/.](https://fennoa.com/ominaisuudet/myynti-ja-laskutus/) Luettu: 8.1.2023.

Fennoa s.a.f. Arkea nopeuttavat toiminnot laskujen hallitsemiseen. Luettavissa: [https://fen](https://fennoa.com/ominaisuudet/ostot-ja-pankkitoiminnot/)[noa.com/ominaisuudet/ostot-ja-pankkitoiminnot/.](https://fennoa.com/ominaisuudet/ostot-ja-pankkitoiminnot/) Luettu: 8.1.2023.

Fennoa s.a.g. Luotettavuutta sähköisellä allekirjoituksella ja arkistoinnilla. Luettavissa: [https://fen](https://fennoa.com/ominaisuudet/asiakirjat/)[noa.com/ominaisuudet/asiakirjat/.](https://fennoa.com/ominaisuudet/asiakirjat/) Luettu: 8.1.2023.

Fennoa s.a.h. Jatkuvaa kehittymistä ja oppimista. Luettavissa: [https://fennoa.com/tilitoimis](https://fennoa.com/tilitoimistoille/koulutus-ja-tuki/)[toille/koulutus-ja-tuki/.](https://fennoa.com/tilitoimistoille/koulutus-ja-tuki/) Luettu:8.1.2023.

Fennoa s.a.i. Asiakkaamme kysyvät, me vastaamme. Luettavissa: [https://fennoa.com/tilitoimis](https://fennoa.com/tilitoimistoille/ukk-tilitoimistoille/)[toille/ukk-tilitoimistoille/.](https://fennoa.com/tilitoimistoille/ukk-tilitoimistoille/) Luettu:8.1.2023.

Guo, F. 24.4.2012. More Than Usability: The Four Elements of User Experience, Part I. UX Matters blogi. Luettavissa: [https://www.uxmatters.com/mt/archives/2012/04/more-than-usability-the](https://www.uxmatters.com/mt/archives/2012/04/more-than-usability-the-four-elements-of-user-experience-part-i.php)[four-elements-of-user-experience-part-i.php.](https://www.uxmatters.com/mt/archives/2012/04/more-than-usability-the-four-elements-of-user-experience-part-i.php) Luettu: 2.1.2023.

Günther, K. & Hasanen, K. Johdanto: Tutkimuksen kulku. Luettavissa: [https://www.fsd.tuni.fi/fi/pal](https://www.fsd.tuni.fi/fi/palvelut/menetelmaopetus/kvali/laadullisen-tutkimuksen-prosessi/tutkimuksen-kulku/)[velut/menetelmaopetus/kvali/laadullisen-tutkimuksen-prosessi/tutkimuksen-kulku/.](https://www.fsd.tuni.fi/fi/palvelut/menetelmaopetus/kvali/laadullisen-tutkimuksen-prosessi/tutkimuksen-kulku/) Luettu: 14.5.2023.

Heikkilä, K. 12.1.2021. UI- ja UX-suunnittelu – mitä eroa, mitä väliä? Visio Designin blogi. Luettavissa: [https://visiodesign.fi/ui-ja-ux-suunnittelu-mita-eroa-mita-valia/.](https://visiodesign.fi/ui-ja-ux-suunnittelu-mita-eroa-mita-valia/) Luettu: 28.12.2022.

Helanto, L., Kaisaniemi, T., Koskinen, K., Kuntola, K. & Siivola, M. 2013. Taloushallinto. Nyt: tilitoimistoammattilaisen opas sähköiseen taloushallintoon. ProCountor. Espoo.

Hiltunen, L. 2009. Validiteetti ja reliabiliteetti. Jyväskylän yliopisto. Jyväskylä. Luettavissa: [http://www.mit.jyu.fi/ope/kurssit/Graduryhma/PDFt/validius\\_ja\\_reliabiliteetti.pdf.](http://www.mit.jyu.fi/ope/kurssit/Graduryhma/PDFt/validius_ja_reliabiliteetti.pdf) Luettu: 23.4.2023.

Hirsjärvi, S., Remes, P. & Sajavaara, P. 2015. Tutki ja kirjoita. 20. uudistettu painos. Tammi. Helsinki.

Huotari, P., Laitakari-Svärd, I., Laakko, J. & Koskinen, I. 2003. Käyttäjäkeskeinen tuotesuunnittelu: käyttäjätiedon keruu, mallittaminen ja arviointi. Taideteollinen korkeakoulu. Helsinki.

Hurja 8.9.2021. UX- ja UI-suunnittelu – mitä ne ovat ja mikä rooli niillä on verkkosivu- ja ohjelmistoprojektissa? Hurjan blogi. Luettavissa: [https://www.hurja.fi/blogi/ux-ja-ui-suunnittelu-mita-ne-ovat/.](https://www.hurja.fi/blogi/ux-ja-ui-suunnittelu-mita-ne-ovat/) Luettu: 28.11.2022.

Itewiki s.a. Käyttäjän sitouttaminen. Luettavissa: [https://www.itewiki.fi/opas/kayttajan-sitouttami](https://www.itewiki.fi/opas/kayttajan-sitouttaminen/)[nen/.](https://www.itewiki.fi/opas/kayttajan-sitouttaminen/) Luettu: 1.1.2023.

Jaatinen, P. 2009. Sähköistyvän taloushallinnon innovaatioiden kehitys ja niitä koskevat merkitykset ja diskurssit alan ammattilehtikirjoittelussa. Väitöskirja. Tampereen yliopisto, Taloustieteiden laitos. Luettavissa: <https://urn.fi/urn:isbn:978-951-44-7698-3>. Luettu: 1.10.2022.

Jokela, T. 2010. Navigoi oikein käytettävyyden vesillä: opas käytettävyysohjattuun vuorovaikutussuunnitteluun. Väylä-yhtiöt. Pello.

Juhila, K. s.a. Teemoittelu. Luettavissa: [https://www.fsd.tuni.fi/fi/palvelut/menetelmaope](https://www.fsd.tuni.fi/fi/palvelut/menetelmaopetus/kvali/analyysitavan-valinta-ja-yleiset-analyysitavat/teemoittelu/)[tus/kvali/analyysitavan-valinta-ja-yleiset-analyysitavat/teemoittelu/.](https://www.fsd.tuni.fi/fi/palvelut/menetelmaopetus/kvali/analyysitavan-valinta-ja-yleiset-analyysitavat/teemoittelu/) Luettu: 14.5.2023.

Jussila, S. 5.9.2022. Digiloikka hoidettu, mutta missä viipyy tuottavuusloikka? Ratkaisu voi löytyä digitaalisten palveluiden radikaalista yksinkertaistamisesta. Luettavissa: [https://www.tivi.fi/kumppa](https://www.tivi.fi/kumppanisisallot/efecte/digiloikka-hoidettu-mutta-missa-viipyy-tuottavuusloikka-ratkaisu-voi-loytya-digitaalisten-palveluiden-radikaalista-yksinkertaistamisesta/)[nisisallot/efecte/digiloikka-hoidettu-mutta-missa-viipyy-tuottavuusloikka-ratkaisu-voi-loytya-digitaa](https://www.tivi.fi/kumppanisisallot/efecte/digiloikka-hoidettu-mutta-missa-viipyy-tuottavuusloikka-ratkaisu-voi-loytya-digitaalisten-palveluiden-radikaalista-yksinkertaistamisesta/)[listen-palveluiden-radikaalista-yksinkertaistamisesta/.](https://www.tivi.fi/kumppanisisallot/efecte/digiloikka-hoidettu-mutta-missa-viipyy-tuottavuusloikka-ratkaisu-voi-loytya-digitaalisten-palveluiden-radikaalista-yksinkertaistamisesta/) Luettu: 31.10.2022.

Juvonen, R. 2018. Ohjelmistoprojektin sudenkuopat ja miten ne vältetään. Books on Demand. Helsinki.

Jyväskylän yliopisto 2009. Aineiston analyysimenetelmät. Luettavissa: [https://koppa.jyu.fi/avoi](https://koppa.jyu.fi/avoimet/hum/menetelmapolkuja/menetelmapolku/aineiston-analyysimenetelmat)[met/hum/menetelmapolkuja/menetelmapolku/aineiston-analyysimenetelmat.](https://koppa.jyu.fi/avoimet/hum/menetelmapolkuja/menetelmapolku/aineiston-analyysimenetelmat) Luettu: 13.5.2023.

Jyväskylän yliopisto 2015a. Menetelmäpolku. Luettavissa: [https://koppa.jyu.fi/avoimet/hum/mene](https://koppa.jyu.fi/avoimet/hum/menetelmapolkuja/menetelmapolku)[telmapolkuja/menetelmapolku.](https://koppa.jyu.fi/avoimet/hum/menetelmapolkuja/menetelmapolku) Luettu: 12.5.2023.

Jyväskylän yliopisto 2015b. Hermeneuttinen analyysi. Luettavissa: [https://koppa.jyu.fi/avoi](https://koppa.jyu.fi/avoimet/hum/menetelmapolkuja/menetelmapolku/aineiston-analyysimenetelmat/hermeneuttinen-analyysi)[met/hum/menetelmapolkuja/menetelmapolku/aineiston-analyysimenetelmat/hermeneuttinen-ana](https://koppa.jyu.fi/avoimet/hum/menetelmapolkuja/menetelmapolku/aineiston-analyysimenetelmat/hermeneuttinen-analyysi)[lyysi.](https://koppa.jyu.fi/avoimet/hum/menetelmapolkuja/menetelmapolku/aineiston-analyysimenetelmat/hermeneuttinen-analyysi) Luettu: 13.5.2023.

Jyväskylän yliopisto 2021. Laadullinen analyysi. Luettavissa: [https://koppa.jyu.fi/avoimet/hum/me](https://koppa.jyu.fi/avoimet/hum/menetelmapolkuja/menetelmapolku/aineiston-analyysimenetelmat/laadullinen-analyysi)[netelmapolkuja/menetelmapolku/aineiston-analyysimenetelmat/laadullinen-analyysi.](https://koppa.jyu.fi/avoimet/hum/menetelmapolkuja/menetelmapolku/aineiston-analyysimenetelmat/laadullinen-analyysi) Luettu: 13.5.2023.

Kallio, A. s.a. Litterointi. Luettavissa: [https://www.fsd.tuni.fi/fi/palvelut/menetelmaopetus/kvali/laa](https://www.fsd.tuni.fi/fi/palvelut/menetelmaopetus/kvali/laadullisen-tutkimuksen-prosessi/litterointi/)[dullisen-tutkimuksen-prosessi/litterointi/.](https://www.fsd.tuni.fi/fi/palvelut/menetelmaopetus/kvali/laadullisen-tutkimuksen-prosessi/litterointi/) Luettu: 14.5.2023.

Kettunen, S. 2002. Tietojärjestelmän ostaminen: käytännön opas yrityksille. WSOY. Helsinki.

Kniivilä, S., Lindblom-Ylänne, S. & Mäntynen, A. 2017. Tiede ja teksti: Tehoa ja taitoa tutkielman kirjoittamiseen. 3. uudistettu painos. Gaudeamus Oy. Helsinki.

Koirikivi, S. 10.5.2022. Käyttäjäkokemus verkkosivujen suunnittelussa. Design Inspis Oy:n blogi. Luettavissa: [https://designinspis.fi/blogi/kayttajakokemus-verkkosivujen-suunnittelussa/.](https://designinspis.fi/blogi/kayttajakokemus-verkkosivujen-suunnittelussa/) Luettu: 31.10.2022.

Koodia Suomesta ry. s.a. Hiilineutraaliusmerkki. Luettavissa: [https://koodiasuomesta.fi/merkit/hiili](https://koodiasuomesta.fi/merkit/hiilineutraaliusmerkki)[neutraaliusmerkki.](https://koodiasuomesta.fi/merkit/hiilineutraaliusmerkki) Luettu: 10.5.2023.

Kuutti, W. 2003. Käytettävyys, suunnittelu ja arviointi. Talentum. Helsinki.

Kvist, H. & Kilpiä, T. 2006. Muutosaskeleita. Performance Power Associates. Lohja.

Lahti, S. & Salminen, T. 2014. Digitaalinen taloushallinto. SanomaPro. Helsinki.

Lyytinen, E. 27.3.2020. Tilitoimistoalalla on valinnanvaraa hyvistä ohjelmistoista. Luettavissa: [https://tilitoimistossa.taloushallintoliitto.fi/teknologia-ja-ohjelmistot/tilitoimistoalalla-on-valinnanva](https://tilitoimistossa.taloushallintoliitto.fi/teknologia-ja-ohjelmistot/tilitoimistoalalla-on-valinnanvaraa-hyvista-ohjelmistoista)[raa-hyvista-ohjelmistoista.](https://tilitoimistossa.taloushallintoliitto.fi/teknologia-ja-ohjelmistot/tilitoimistoalalla-on-valinnanvaraa-hyvista-ohjelmistoista) Luettu: 1.12.2022.

Lyytinen, E. & Fredman, J. 23.11.2021. Tilitoimistojen kirjanpito-ohjelmistot rankattu jälleen! Luettavissa: [https://tilisanomat.fi/teknologia/tilitoimistojen-kirjanpito-ohjelmistot-rankattu-jalleen.](https://tilisanomat.fi/teknologia/tilitoimistojen-kirjanpito-ohjelmistot-rankattu-jalleen) Luettu: 1.12.2022.

Maestro s.a. Tilitoimiston opas ohjelmiston vaihtamiseen. Helsinki. Luettavissa: [https://www.maestro.fi/wp-content/uploads/2019/10/Maestron-opas-tilitoimisto-ohjelman-vaihta](https://www.maestro.fi/wp-content/uploads/2019/10/Maestron-opas-tilitoimisto-ohjelman-vaihtajalle.pdf)[jalle.pdf.](https://www.maestro.fi/wp-content/uploads/2019/10/Maestron-opas-tilitoimisto-ohjelman-vaihtajalle.pdf) Luettu: 2.10.2022.

Matihaldi, K. & Sinisalo, J. 3.6.2020. Käyttäjäkokemus on ohjelmiston tärkein ominaisuus. ePooki. Oulun ammattikorkeakoulun tutkimus- ja kehitystyön julkaisut 38. Luettavissa: [http://urn.fi/urn:nbn:fi-fe2020052639162.](http://urn.fi/urn:nbn:fi-fe2020052639162) Luettu: 31.10.2022.

Mänki, M. 30.3.2023. Vastuullisuus ohjelmistoalalla – hyveistä kannattaa signaloida. Koodia Suomesta ry:n blogi. Luettavissa: [https://koodiasuomesta.fi/vastuullisuus-ohjelmistoalalla-hyveista-kan](https://koodiasuomesta.fi/vastuullisuus-ohjelmistoalalla-hyveista-kannattaa-signaloida)[nattaa-signaloida.](https://koodiasuomesta.fi/vastuullisuus-ohjelmistoalalla-hyveista-kannattaa-signaloida) Luettu: 10.5.2023.

Nielsen, J. 2012. How Many Test Users in a Usability Study? Nielsen Norman Group. Luettavissa: [https://www.nngroup.com/articles/how-many-test-users/.](https://www.nngroup.com/articles/how-many-test-users/) Luettu: 28.11.2022.

Näpärä, L. 12.4.2017. Haastattelun lajityypit. Spoken blogi. Luettavissa: [https://spoken.fi/haastatte](https://spoken.fi/haastattelun-lajityypit/)[lun-lajityypit/.](https://spoken.fi/haastattelun-lajityypit/) Luettu: 13.5.2023.

Otava Media s.a. Käyttäjäkokemus. Luettavissa: [https://yrityksille.otavamedia.fi/oman-median-rat](https://yrityksille.otavamedia.fi/oman-median-ratkaisut/kayttajakokemus/)[kaisut/kayttajakokemus/.](https://yrityksille.otavamedia.fi/oman-median-ratkaisut/kayttajakokemus/) Luettu: 28.11.2022.

Partanen, P. 2023. Digitaalinen vastuullisuus on riskienhallintaa – ja hyvää bisnestä. Luettavissa: [https://tieke.fi/digitaalinen-vastuullisuus-on-riskienhallintaa-ja-hyvaa-bisnesta/.](https://tieke.fi/digitaalinen-vastuullisuus-on-riskienhallintaa-ja-hyvaa-bisnesta/) Luettu: 10.5.2023.

Partti, P. 2018. Taloushallinnon ohjelmistot vertailussa. Luettavissa: [https://www.talouskuutio.fi/ta](https://www.talouskuutio.fi/taloushallinnon-ohjelmistot-vertailussa/)[loushallinnon-ohjelmistot-vertailussa/.](https://www.talouskuutio.fi/taloushallinnon-ohjelmistot-vertailussa/) Luettu: 8.1.2023.

Partti, P. 17.9.2020. Fennoa – Kaikki mitä halusit tietää ennen hankintaa. Talouskuutio.fi:n blogi. Luettavissa: [https://www.talouskuutio.fi/ohjelmistot-fennoa/page/3/?et\\_blog.](https://www.talouskuutio.fi/ohjelmistot-fennoa/page/3/?et_blog) Luettu: 8.1.2023.

Pohjonen, R. Tietojärjestelmien kehittäminen. 2. painos. Docendo. Jyväskylä.

Procountor s.a. Älykäs kirjanpito-ohjelma. Luettavissa: [https://procountor.fi/kirjanpito-ohjelma/.](https://procountor.fi/kirjanpito-ohjelma/) Luettu: 1.12.2022.

Rauhala s.a. Fennoa on aidosti digitaalinen kirjanpito-ohjelma. Luettavissa: [https://www.rau](https://www.rauhala.fi/palvelut/kirjanpito-ohjelma/fennoa)[hala.fi/palvelut/kirjanpito-ohjelma/fennoa.](https://www.rauhala.fi/palvelut/kirjanpito-ohjelma/fennoa) Luettu: 8.1.2023.

Rissanen, R. 2006. Fenomenografia. Luettavissa: [https://www.fsd.tuni.fi/menetelmaope](https://www.fsd.tuni.fi/menetelmaopetus/kvali/L5_1.html)[tus/kvali/L5\\_1.html.](https://www.fsd.tuni.fi/menetelmaopetus/kvali/L5_1.html) Luettu: 14.5.2023.

Saaranen-Kauppinen, A. & Puusniekka, A. 2006. Teemahaastattelu. Luettavissa: [https://www.fsd.tuni.fi/menetelmaopetus/kvali/L6\\_3\\_2.html.](https://www.fsd.tuni.fi/menetelmaopetus/kvali/L6_3_2.html) Luettu: 13.5.2023.

Sinkkonen, I., Nuutila, E. & Törmä, S. 2009. Helppokäyttöisen verkkopalvelun suunnittelu. Tietosanoma. Helsinki.

Stenvall, J. & Virtanen, P. 2007. Muutosta johtamassa. Edita. Helsinki.

SurveyMonkey s.a.a. Määrällisen ja laadullisen tutkimuksen välinen ero. Luettavissa: [https://fi.sur](https://fi.surveymonkey.com/mp/quantitative-vs-qualitative-research/)[veymonkey.com/mp/quantitative-vs-qualitative-research/.](https://fi.surveymonkey.com/mp/quantitative-vs-qualitative-research/) Luettu: 13.5.2023.

SurveyMonkey s.a.b. Laadullisen tutkimuksen tekeminen. Luettavissa: [https://fi.surveymon](https://fi.surveymonkey.com/mp/conducting-qualitative-research/)[key.com/mp/conducting-qualitative-research/.](https://fi.surveymonkey.com/mp/conducting-qualitative-research/) Luettu: 13.5.2023.

Talouden Ohjelmistopalvelut Finland 2021. Syväkatsaus taloushallinnon ohjelmistoihin OSA 4: Fennoa. Luettavissa: [https://www.taloudenohjelmistopalvelut.fi/post/syv%C3%A4katsaus-talous](https://www.taloudenohjelmistopalvelut.fi/post/syv%C3%A4katsaus-taloushallinnon-ohjelmistoihin-osa-4-fennoa)[hallinnon-ohjelmistoihin-osa-4-fennoa.](https://www.taloudenohjelmistopalvelut.fi/post/syv%C3%A4katsaus-taloushallinnon-ohjelmistoihin-osa-4-fennoa) Luettu: 8.1.2023.

Taloustutkimus s.a. Kvalitatiivinen eli laadullinen tutkimus. Luettavissa: [https://www.taloustutki](https://www.taloustutkimus.fi/tuotteet-palvelut/kvalitatiivinen-tutkimus.html)[mus.fi/tuotteet-palvelut/kvalitatiivinen-tutkimus.html.](https://www.taloustutkimus.fi/tuotteet-palvelut/kvalitatiivinen-tutkimus.html) Luettu: 2.10.2022.

Tecinspire Oy 5.7.2022. Käyttäjäkokemus ohjelmistojen suunnittelussa. Tecinspire Oy:n blogi. Luettavissa: [https://tecinspire.com/kayttajakokemus-ohjelmistojen-suunnittelussa/.](https://tecinspire.com/kayttajakokemus-ohjelmistojen-suunnittelussa/) Luettu: 1.11.2022.

Tietoarkisto s.a. Tunnisteellisuus ja anonymisointi. Luettavissa: [https://www.fsd.tuni.fi/fi/palvelut/ai](https://www.fsd.tuni.fi/fi/palvelut/aineistonhallinta/tunnisteellisuus-ja-anonymisointi/#minimointi-eli-miten-kerata-aineisto-niin-ettei-se-sisalla-turhia-tunnisteita)[neistonhallinta/tunnisteellisuus-ja-anonymisointi/#minimointi-eli-miten-kerata-aineisto-niin-ettei-se](https://www.fsd.tuni.fi/fi/palvelut/aineistonhallinta/tunnisteellisuus-ja-anonymisointi/#minimointi-eli-miten-kerata-aineisto-niin-ettei-se-sisalla-turhia-tunnisteita)[sisalla-turhia-tunnisteita.](https://www.fsd.tuni.fi/fi/palvelut/aineistonhallinta/tunnisteellisuus-ja-anonymisointi/#minimointi-eli-miten-kerata-aineisto-niin-ettei-se-sisalla-turhia-tunnisteita) Luettu: 13.5.2023.

Turunen, S. 14.11.2017. Design-termistö tutuksi: Näin UI-, UX- ja visuaalinen suunnittelu eroavat toisistaan. Lamian blogi. Luettavissa: [https://lamia.fi/blog/design-termisto-tutuksi.](https://lamia.fi/blog/design-termisto-tutuksi) Luettu: 30.12.2022.

Visma s.a. Vinkit tietojärjestelmän käyttöönottoon. Luettavissa: [https://www.visma.fi/vismapub](https://www.visma.fi/vismapublic/tietojarjestelman-hankinta/kayttoonotto/)[lic/tietojarjestelman-hankinta/kayttoonotto/.](https://www.visma.fi/vismapublic/tietojarjestelman-hankinta/kayttoonotto/) Luettu: 1.1.2023.

Vuori, J. s.a.a. Tutkimusetiikka ihmistieteissä. Luettavissa: [https://www.fsd.tuni.fi/fi/palvelut/mene](https://www.fsd.tuni.fi/fi/palvelut/menetelmaopetus/kvali/tutkimusetiikka/tutkimusetiikka-ihmistieteissa/)[telmaopetus/kvali/tutkimusetiikka/tutkimusetiikka-ihmistieteissa/.](https://www.fsd.tuni.fi/fi/palvelut/menetelmaopetus/kvali/tutkimusetiikka/tutkimusetiikka-ihmistieteissa/) Luettu: 13.5.2023.

Vuori, J. s.a.b. Laadullinen sisällönanalyysi. Luettavissa: [https://www.fsd.tuni.fi/fi/palvelut/menetel](https://www.fsd.tuni.fi/fi/palvelut/menetelmaopetus/kvali/analyysitavan-valinta-ja-yleiset-analyysitavat/laadullinen-sisallonanalyysi/)[maopetus/kvali/analyysitavan-valinta-ja-yleiset-analyysitavat/laadullinen-sisallonanalyysi/.](https://www.fsd.tuni.fi/fi/palvelut/menetelmaopetus/kvali/analyysitavan-valinta-ja-yleiset-analyysitavat/laadullinen-sisallonanalyysi/) Luettu: 13.5.2023.

Wiio, A. 2004. Käyttäjäystävällisen sovelluksen suunnittelu. IT Press. Helsinki.

# <span id="page-49-0"></span>**Liitteet**

# <span id="page-49-1"></span>**Liite 1. Kysymykset Tilitoimisto X Oy:n kirjanpitäjille**

Taustatietoa kirjanpitäjästä

- 1. Kuinka kauan olet ollut kirjanpitäjän työtehtävissä?
- 2. Käytätkö muita taloushallinnon ohjelmistoja? Jos käytät, niin mitä?
- 3. Mikä oli ensimmäinen ajatus, kun Fennoa kirjanpito-ohjelmistoa otettiin käyttöön?

### Käyttäjäkokemus

- 4. Millaisena koet Fennoan ohjelmiston käytön?
- 5. Millaisena koet Fennoan sivujen asettelun?
- 6. Voisitko suositella Fennoa? Miksi?
- 7. Miten Fennoa perehdytti ohjelmiston käyttöön?
- 8. Millaisena koet Fennoan tukipalvelut?
- 9. Mitä Fennoassa kehittäisit?